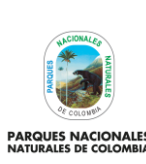

Código: SINAP\_MN\_03

Versión: 6

ES<br>IA

## METODOLÓGICO DE LA OPERACIÓN ESTADÍSTICA ÁREAS PROTEGIDAS INTEGRANTES DEL SINAP INSCRITAS **EN EL RUNAP**

Vigente desde: 28/12/2022

## **TABLA DE CONTENIDO**

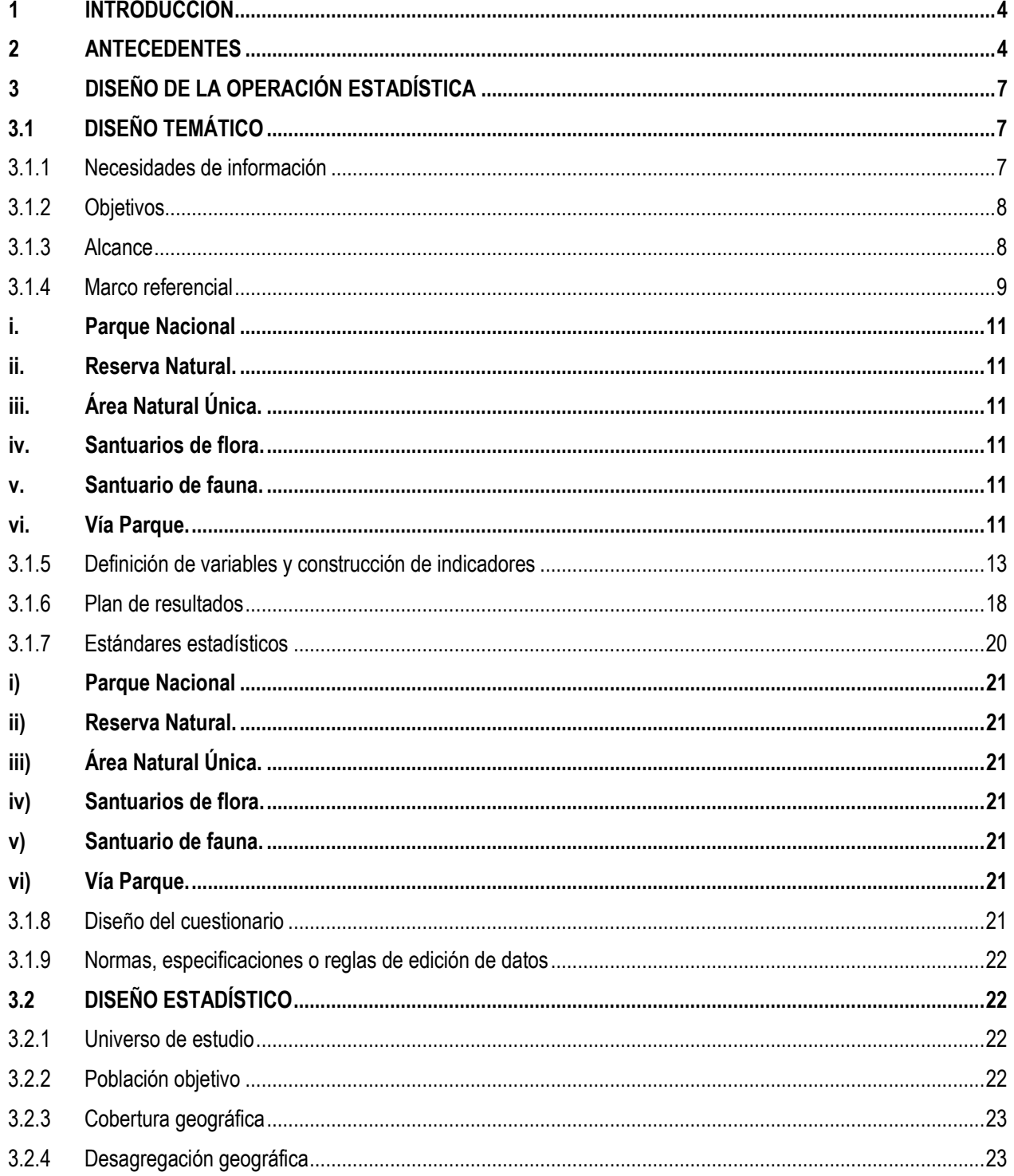

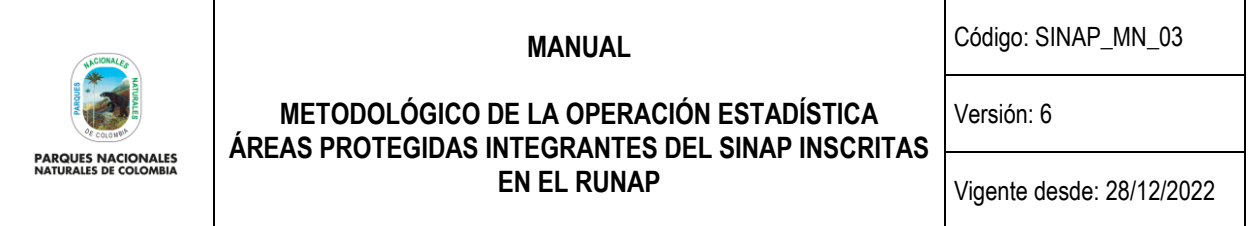

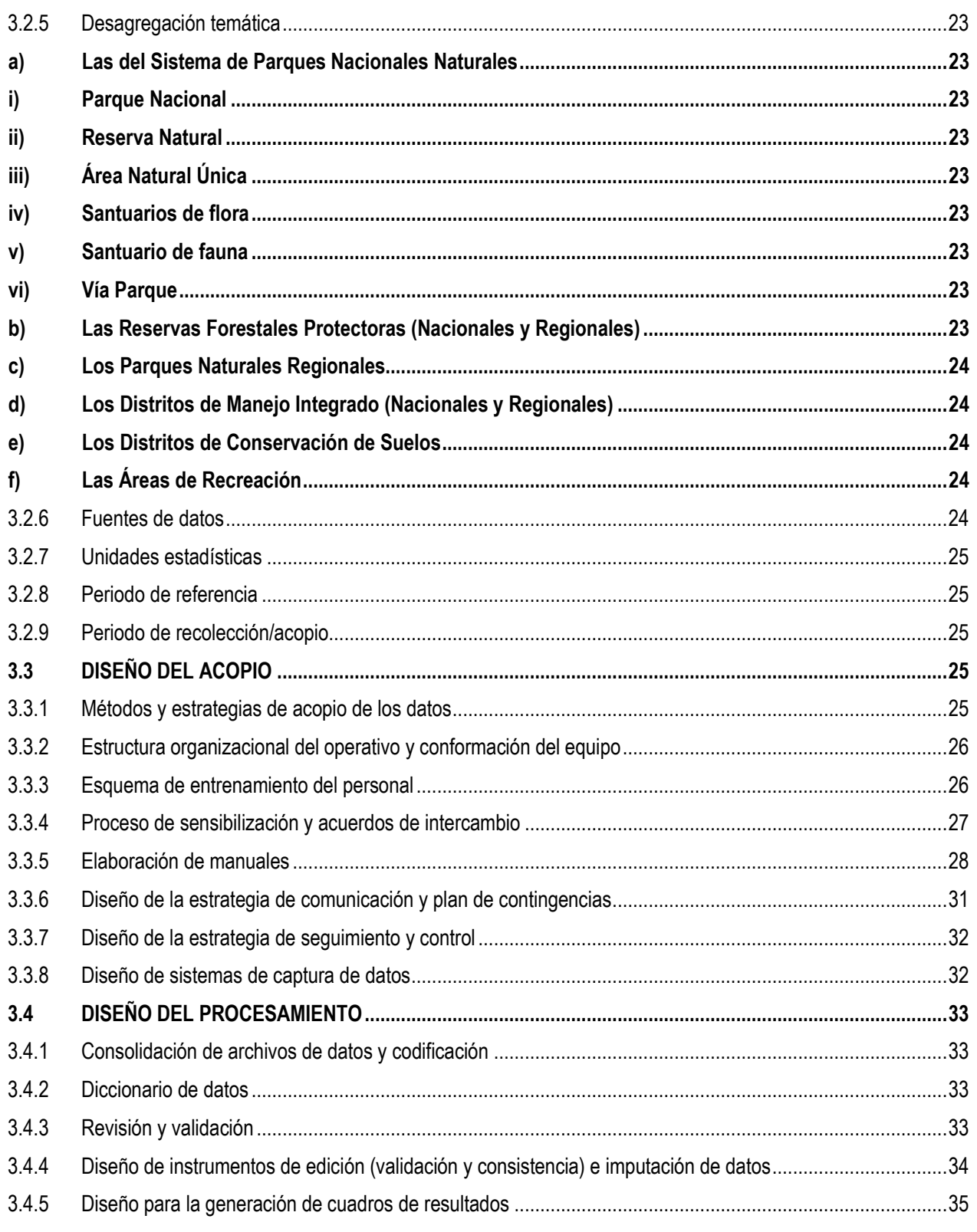

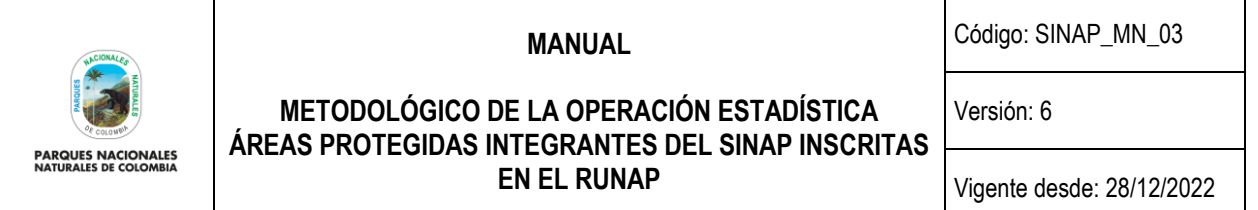

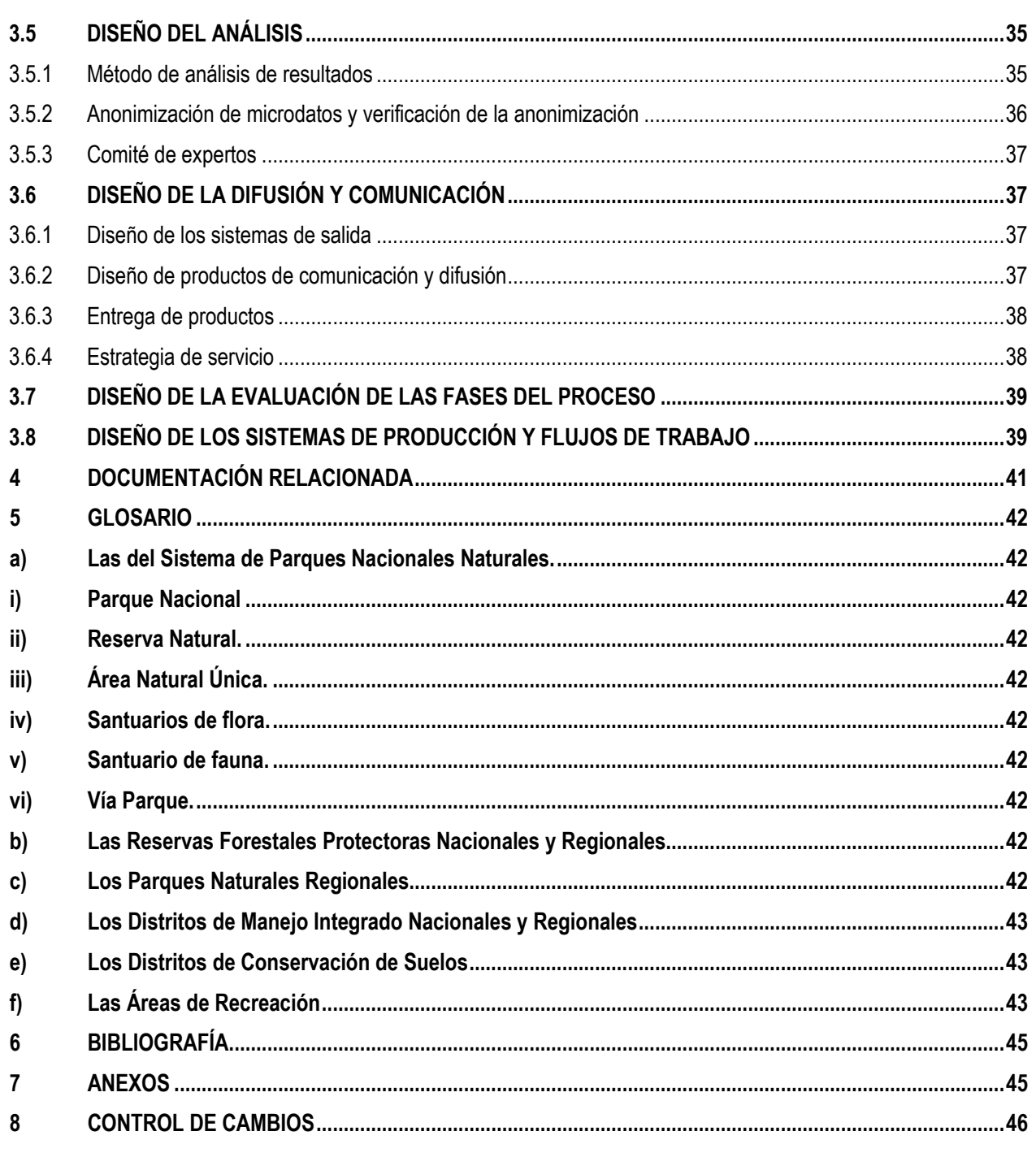

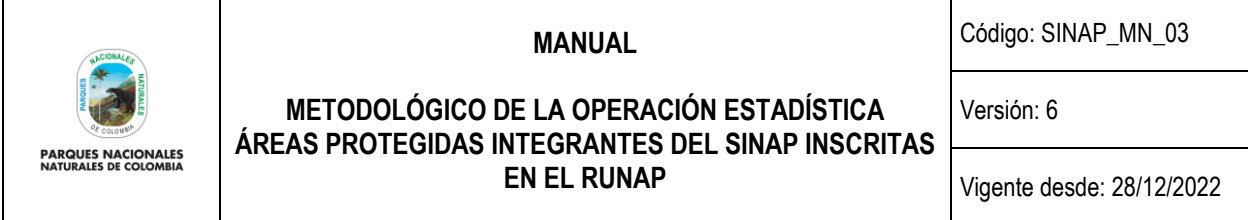

## <span id="page-3-0"></span>**1 INTRODUCCIÓN**

Parques Nacionales Naturales de Colombia (PNNC) de acuerdo al ámbito de competencias es el Coordinador del Sistema Nacional de Áreas Protegidas (SINAP), conforme al artículo 7 del Decreto reglamentario 2372 de 2010, el cual fue compilado por el Decreto Único Reglamentario 1076 de 2015 del Sector Ambiente y Desarrollo Sostenible. Así mismo en el 2010 se adoptó el documento de política pública CONPES 3680 de 2010 en el cual se establecieron los lineamientos para la consolidación del Sistema Nacional de Áreas Protegidas – SINAP, en el cual una de sus acciones estratégicas fue diseñar e implementar el Registro Único Nacional de Áreas Protegidas de Colombia - RUNAP<sup>1</sup> . Por lo tanto, PNNC proporciona información relacionada con las áreas protegidas integrantes del SINAP las cuales son inscritas por las autoridades ambientales competentes, a partir de registros administrativos por medio del aplicativo RUNAP. Una vez es diligenciados los formularios de inscripción, la información ingresa a la base de datos del RUNAP para luego ser procesada, analizada y difundida a través del sitio web del RUNAP [\(https://runap.parquesnacionales.gov.co/\)](https://runap.parquesnacionales.gov.co/).

De esta forma y de acuerdo al contexto ya descrito Parques Nacionales Naturales de Colombia es integrante del Sistema Estadístico Nacional (SEN), cumpliendo así con lo enunciado en el artículo 155 de la Ley 1955 de 2019 y el Decreto 2404 del 2019, denominando la operación estadística como "Áreas Protegidas Integrantes Del SINAP Inscritas en el RUNAP", la cual pertenece a la Subdirección De Gestión y Manejo de Áreas Protegidas haciendo parte de esta forma del Plan Estadístico Nacional – PEN, formulado por el Departamento Administrativo Nacional de Estadística - DANE para el periodo 2017 - 2022 y que tiene como objetivo principal generar información estadística de calidad de las áreas protegidas integrantes del SINAP inscritas en el RUNAP con el fin de apoyar la toma de decisiones de las partes interesadas.

Esta operación se implementa a partir del Subsistema de Gestión de la información estadística basado en la norma NTC PE 1000 emitida por el DANE, la cual se integra al Modelo Integrado de Planeación y Gestión MIPG y las políticas establecidas en donde se establece la gestión de la información estadística.

Conforme a lo anterior, este manual plasma las actividades e instrumentos para el desarrollo de cada una de las fases del proceso estadístico, estandarizando las acciones necesarias para difundir información de calidad a las partes interesadas y a la demanda de información en este tema. El presente documento precisa los criterios técnicos estadísticos para el desarrollo de la operación estadística, desarrollando las fases de Diseño y Construcción, por lo que contempla el diseño para las fases de Detección y análisis de necesidades (Diseño temático), Acopio, Procesamiento, Análisis, Difusión y Evaluación, de conformidad con los lineamientos que emite el DANE para las entidades del SEN que implementan y mejoran su sistema de gestión de la información estadística.

## <span id="page-3-1"></span>**2 ANTECEDENTES**

La Unidad Administrativa Especial denominada Parques Nacionales Naturales de Colombia es creada mediante Decreto 3572 de 2011, artículo 1, como una entidad del orden nacional, sin personería jurídica, con autonomía administrativa y financiera, con jurisdicción en todo el territorio nacional, en los términos del artículo 67 de la Ley 489 de 1998, adscrita al Sector Ambiente y Desarrollo Sostenible. La entidad es la encargada de la administración y manejo del Sistema de Parques Nacionales Naturales y la coordinación del Sistema Nacional de Áreas Protegidas (SINAP).

 $1$  El RUNAP es el Registro Único Nacional de Áreas Protegidas, creado en el decreto 2372 del 2010 compilado en el decreto 1076 de 2015 y que permite contar con la información de las áreas protegidas del SINAP que allí se registren por las entidades ambientales competentes en este tema.

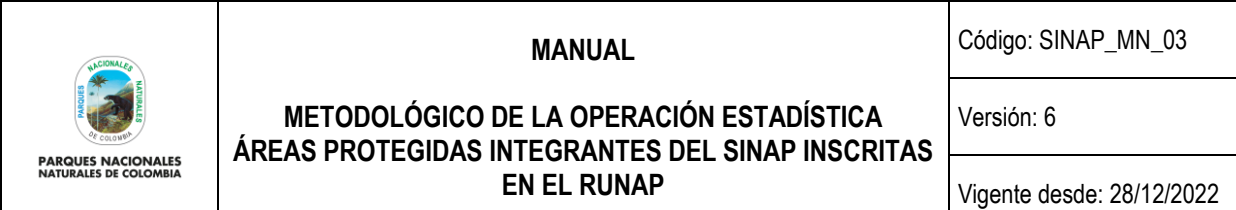

Dentro de sus funciones, establecidas en el decreto 3572 de 2011, compilado en el titulo 2, artículo 1.1.2.1.1 del decreto 1076 de 2015, numeral 12, se encuentra "*administrar el registro único nacional de áreas protegidas del SINAP (RUNAP)*"<sup>2</sup> función que desarrolla a través de una plataforma de información que permite la consolidación de datos administrativos del inventario de las áreas protegidas integrantes del SINAP, información que es aprovechada para su procesamiento, análisis y difusión de informes estadísticos de calidad (reportes RUNAP).

La entidad, en el marco del plan estratégico institucional 2019 - 2023, establece su misión, visión, tal como se indica a continuación:

#### **Misión:**

Administrar y manejar las áreas a cargo de Parques Nacionales Naturales y coordinar el Sistema Nacional de Áreas Protegidas (SINAP) de Colombia, promoviendo la participación de diversos actores, con el propósito de conservar la diversidad biológica y cultural del país, contribuyendo al desarrollo sostenible y a un medio ambiente sano.

#### **Visión:**

Parques Nacionales Naturales de Colombia será reconocido por la conservación de los beneficios naturales, culturales, sociales y económicos que generan sus áreas protegidas para Colombia y el mundo.

La estructura organizacional de Parques Nacionales Naturales de Colombia (PNNC) se indica en la figura 1, resaltando en cuadros color verde, los grupos que participan de manera directa e indirecta en la operación estadística "Áreas Protegidas Integrantes Del SINAP Inscritas en el RUNAP".

<sup>&</sup>lt;sup>2</sup> Art. 1.1.2.1.1, numeral 12. Administrar el registro único nacional de áreas protegidas del SINAP. Decreto 1076 del 2015 "Por medio del cual se expide el Decreto Único".

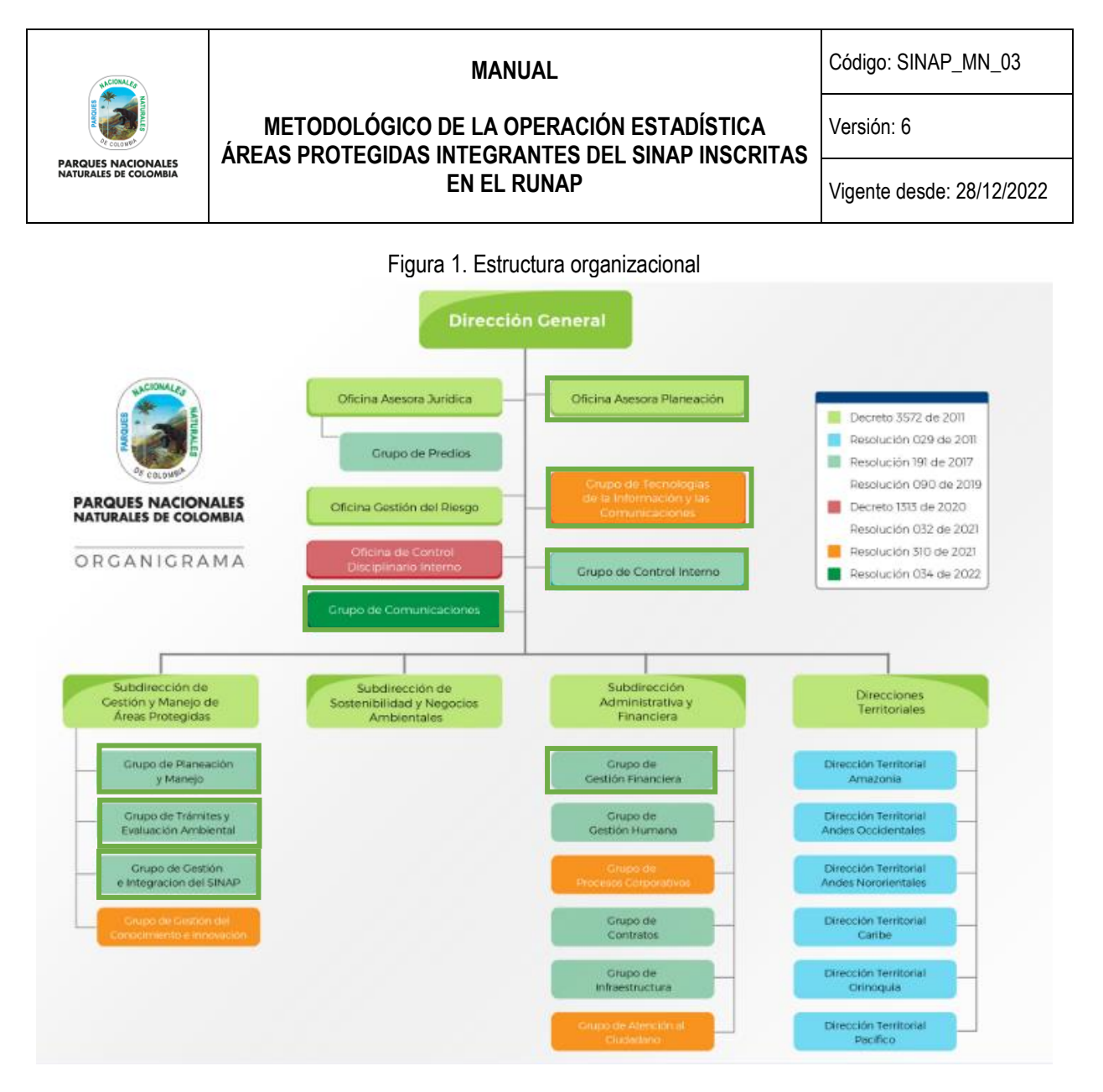

Fuente: Página Web Parques Nacionales Naturales de Colombia. Modificación GGIS (febrero 2022).

En el decreto 1076 de 2015 en su artículo 1.1.2.1.1 asigna a la Subdirección de Gestión y Manejo de Áreas Protegidas la función de Administrar el Registro Único Nacional de áreas protegidas del SINAP que a través del proceso misional de Coordinación del SINAP, incluye al RUNAP el cual es un aplicativo que permite almacenar los datos administrativos de áreas protegidas públicas y privadas, que aportan los usuarios de esta herramienta (Autoridades Ambientales) y que es la base para generar información estadística de calidad, dirigida a las partes interesadas para la toma de decisiones en relación a las áreas protegidas declaradas, homologadas, recategorizadas o sustraídas. En este orden de ideas, PNNC es responsable de procesar, analizar y difundir la información estadística de las áreas protegidas del SINAP a nivel nacional.

A través del sitio web del RUNAP, los usuarios pueden consultar y descargar la información relacionada con la totalidad de hectáreas (terrestres y marinas) de las áreas protegidas inscritas en el mencionado Registro, su porcentaje con relación a la extensión total de Colombia, la cantidad de áreas protegidas por categoría, por departamento y por jurisdicción de autoridad ambiental competente, así como, toda la información (actos administrativos y cartográfica) relacionada con las áreas protegidas del SINAP inscritas en el RUNAP.

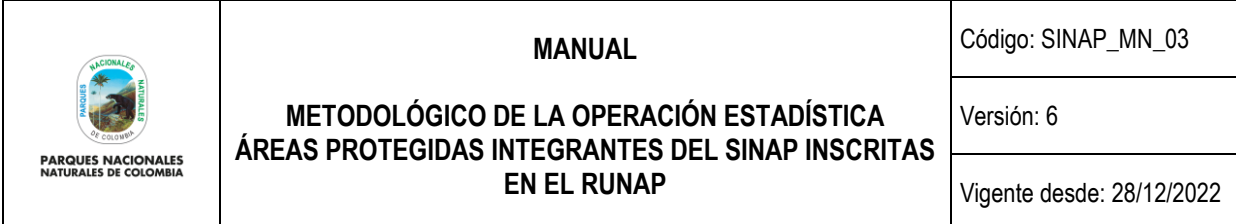

Semestralmente se realiza la difusión del reporte de las áreas protegidas del SINAP inscritas en el RUNAP, ante las autoridades ambientales, partes interesadas y ciudadanía en general a través del sitio web del RUNAP, la página web de PNNC, correos electrónicos y redes sociales para uso y/o consulta. Estos reportes corresponden a la totalidad de áreas protegidas inscritas, cuya información es desagregada por categoría y ámbitos de gestión.

## <span id="page-6-0"></span>**3 DISEÑO DE LA OPERACIÓN ESTADÍSTICA**

Con la información de las áreas del SINAP se analizan los aportes al cumplimiento de las metas nacionales, así como compromisos internacionales asociados al Convenio de Diversidad Biológica y Objetivos de Desarrollo Sostenible.

Por lo anterior, PNNC inicio desde el año 2019 el aprestamiento para la implementación de la NTC PE 1000 para la Operación Estadística denominada "*Áreas protegidas del SINAP inscritas en el RUNAP*" , desarrollando actividades relacionadas con la operación estadística de áreas protegidas integrantes del SINAP inscritas en el RUNAP, con el objetivo de generar información estadística de calidad para lo cual realiza la contratación directa de personal para el desarrollo de todas y cada una de las fases del proceso estadístico.

A continuación, se presenta el diseño de la operación estadística de áreas protegidas integrantes del SINAP inscritas en el RUNAP, para determinar los métodos y procedimientos con los que se acopiarán, procesarán y analizarán los datos para cumplir con el objetivo de generar información estadística de calidad de las áreas protegidas integrantes del SINAP inscritas en el RUNAP, con el fin de apoyar la toma de decisiones de las partes interesadas. El diseño se enfoca en las fases de detección y análisis de necesidades, acopio, procesamiento, validación, difusión, evaluación del proceso estadístico, y en el diseño temático y estadístico.

## <span id="page-6-1"></span>**3.1 DISEÑO TEMÁTICO**

Dentro del diseño temático, se contemplan las generalidades de la operación estadística, tales como, la perspectiva temática de las áreas protegidas como política pública de interés en el país, las necesidades de información estadística y la construcción de los objetivos y alcance que delimitan la problemática.

## <span id="page-6-2"></span>**3.1.1 Necesidades de información**

## **a) Identificación de usuarios de la información**

Los usuarios internos y externos fueron identificados en el documento Caracterización de Usuarios, creada empleando los lineamientos de la guía de caracterización de usuarios del Departamento Nacional de Planeación – DNP, en dicha caracterización se describen los diferentes grupos de valor que interactúan de manera directa e indirecta con la operación estadística de áreas protegidas integrantes del SINAP inscritas en el RUNAP.

Adicionalmente, a partir de la guía "Comprensión de las necesidades y expectativas de las partes interesadas", se incorpora de manera general, en el formato "Matriz partes interesadas" código DE\_FO\_15 del Proceso de Coordinación del SINAP, aquellos actores que requieren información estadística relacionada con áreas protegidas inscritas en el SINAP registradas en el RUNAP.

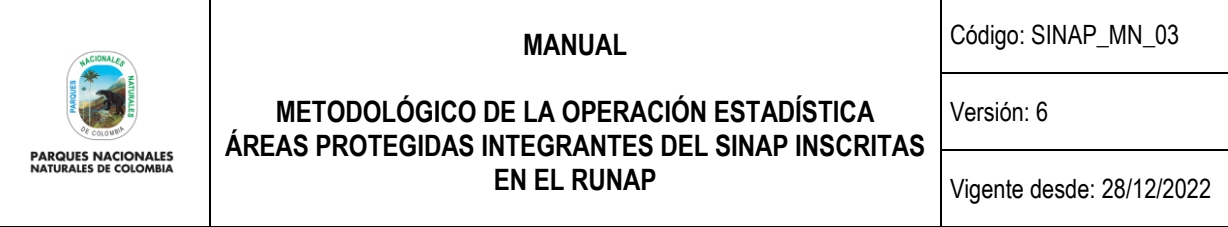

#### **b) Formulación de los mecanismos de recolección de necesidades de las partes interesadas**

Con el fin de identificar necesidades con respecto a la información estadística de las áreas protegidas del SINAP inscritas en el RUNAP, se dispone de los siguientes mecanismos:

- Encuesta de satisfacción ubicada al interior del aplicativo RUNAP dirigido a las entidades que hacen uso de la aplicación para ingresar y documentar los registros en el RUNAP de las áreas protegidas integrantes del SINAP.
- Encuesta de percepción dirigido a todos los usuarios en general que hace uso de la información difundida por el sitio web del RUNAP.
- Comunicación a través del correo institucional [runap@parquesnacionales.gov.co,](mailto:runap@parquesnacionales.gov.co) el cual se encuentra publicado en el sitio web del RUNAP [\(https://runap.parquesnacionales.gov.co/\)](https://runap.parquesnacionales.gov.co/) en la sección de contacto y en las encuestas mencionadas anteriormente.
- PQRS recibidos mediante la plataforma ORFEO.
- Reuniones concertadas entre PNNC y usuarios internos con el fin de aclarar, solicitar o dar a conocer información relacionada con el RUNAP y la operación estadística.

#### **c) Análisis de las necesidades recolectadas**

Teniendo como base el procedimiento DE\_PR\_11 "*Análisis de Necesidades*" y las necesidades identificadas mediante los mecanismos mencionados anteriormente de manera semestral se realizará un informe para analizar la información recolectada de los mecanismos mencionados en el numeral anterior, con el fin de identificar posibles nuevas necesidades de información estadística y mejoras en el proceso de inscripción de áreas protegidas en la plataforma RUNAP por parte de las autoridades ambientales competentes, el cual es un insumo para la actualización del plan general y el diseño de la Operación Estadística.

#### <span id="page-7-0"></span>**3.1.2 Objetivos**

#### **Objetivo General**

Generar información estadística de calidad de las áreas protegidas integrantes del SINAP inscritas en el Registro Único Nacional de Áreas Protegidas RUNAP, con el fin de apoyar la toma de decisiones de las partes interesadas.

#### **Objetivos específicos**

- Administrar la información de las áreas protegidas inscritas en el RUNAP, con el fin de producir información estadística.
- Difundir semestralmente el reporte de información estadística de las áreas protegidas inscritas en el RUNAP.

#### <span id="page-7-1"></span>**3.1.3 Alcance**

La operación estadística aplica para todas las áreas protegidas del territorio nacional, que sean integrantes del SINAP y que se encuentren inscritas en el aplicativo RUNAP. A través del acopio, procesamiento y análisis de registros

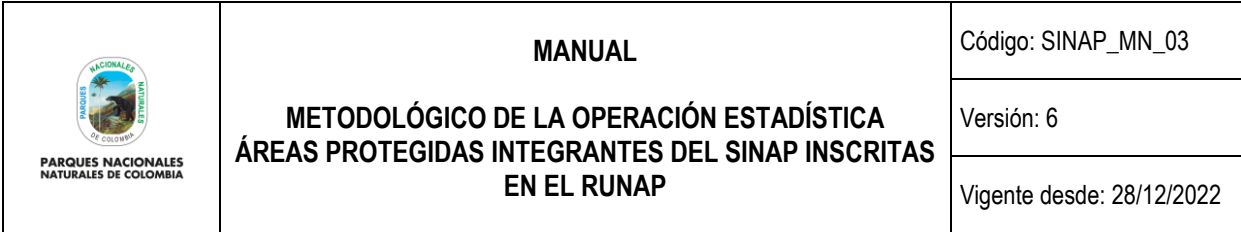

administrativos se genera como resultado el total de hectáreas, ya sean territoriales, marinas o totales de las áreas protegidas del país desagregadas por categorías, por autoridad ambiental competente y por departamento.

Debido a que esta operación estadística hace uso únicamente de fuentes secundarias (registros administrativos), se excluyen los requisitos de la norma NTC PE 1000:2020 que son citados en su anexo B "tabla de relación de requisitos de acuerdo con el tipo de fuente de datos".

## <span id="page-8-0"></span>**3.1.4 Marco referencial**

En la operación estadística de áreas protegidas integrantes del SINAP inscritas en el RUNAP, cada una de las autoridades ambientales competentes tiene la función de declarar, alinderar, administrar, homologar, recategorizar, ampliar y/o sustraer áreas protegidas públicas que van a integrar el SINAP según su jurisdicción, para lo cual, dichas autoridades emiten un acto administrativo (decreto 2372 del 2010 compilado en el decreto 1076 de 2015). De igual manera las autoridades ambientales son responsables de generar el Shapefile o polígono cartográfico de los límites del área protegida y realizar la correspondiente inscripción en el aplicativo RUNAP. Esta inscripción se realiza mediante el auto - diligenciamiento de los formularios junto con el cargue de los documentos que soportan la acción sobre el área protegida. Por otro lado, la sociedad civil que voluntariamente quiere destinar sus predios o parte de estos como áreas protegidas del SINAP bajo la categoría de Reservas Naturales de la Sociedad Civil (RNSC), debe cumplir con lo dispuesto en el Decreto 1076 de 2015 (que compiló el Decreto 1996 de 1999), por lo cual una vez surtido el trámite y si cumple con lo dispuesto en la normatividad vigente, PNNC es el encargado de emitir el acto administrativo mediante el cual se registra la reserva como área protegida integrante del SINAP y se procede a la correspondiente inscripción en el aplicativo RUNAP.

Por lo anterior, se entiende que el acopio de la información es a demanda, en la medida que se presenten nuevas declaratorias, homologaciones, recategorizaciones, ampliaciones o sustracciones de las áreas protegidas públicas, o registro y/o cancelación de las Reservas Naturales de la Sociedad Civil. Una vez, la autoridad ambiental ha ingresado y enviado la información en su totalidad, PNNC se encarga de realizar la validación tanto temática como geográfica de la información. En los casos que se detecte alguna inconsistencia, el administrador temático y/o geográfico se contacta con la autoridad ambiental competente para solicitar que realice los ajustes correspondientes. Posterior a la validación exitosa de la información ingresada, se finaliza la inscripción del área protegida, se incluye en la base de datos de áreas protegidas del país y posteriormente se utiliza esta información para procesar, analizar y difundir los informes (reportes RUNAP) concernientes a la operación estadística.

#### **a) Marco teórico**

El Decreto 2811 de 1974 que dicta el Código de Recursos Naturales y de Protección al Medio Ambiente, define entre otros aspectos al ambiente como patrimonio común y estableció responsabilidades para su preservación y manejo, con lo cual se busca garantizar la conservación del patrimonio natural y el desarrollo sostenible del país. Posteriormente la Ley 99 de 1993, artículo 1, numeral 2, estableció que la biodiversidad del país al ser un patrimonio nacional y de interés de la humanidad, debe ser protegida de manera prioritaria y aprovechada de forma sostenible. Adicionalmente, en su numeral 10 precisa que la protección y recuperación de áreas ambientales del país es una tarea conjunta entre el Estado, la comunidad y demás sectores. Así mismo, esta ley crea el Ministerio del Medio Ambiente (hoy Ministerio de Ambiente y Desarrollo Sostenible), reordena el sector público encargado de la gestión y conservación del medio ambiente y los recursos naturales renovables, organiza el Sistema Nacional Ambiental - SINA y dicta otras disposiciones en asuntos ambientales.

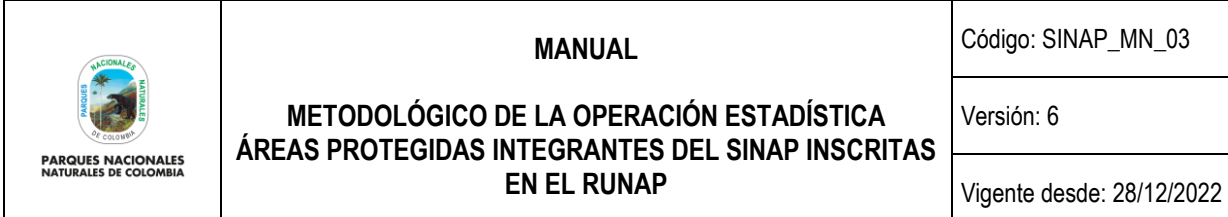

Por otra parte, Colombia luego de ratificar el Convenio de Diversidad Biológica - CDB mediante la Ley 165 de 1994, asumió importantes retos en materia de conservación de la biodiversidad lo cual dio paso a que en el año 2010, mediante el Decreto 2372 se reglamentara el SINAP, las categorías de manejo de las áreas protegidas que lo conforman. Este decreto le permitió al país además unificar las categorías de manejo de las áreas protegidas que integrarían el Sistema Nacional de Áreas Protegidas, estableció la definición de área protegida y las implicaciones de las diferentes categorías de manejo en relación con los usos y actividades permitidas para cada categoría teniendo en cuenta los atributos de biodiversidad (composición, estructura y función) a los que responde cada área, buscando así un desarrollo sostenible. Así mismo, se definieron los objetivos generales de conservación a nivel de país y a partir de estos las áreas protegidas responden a unos objetivos de conservación específicos, los cuales son el derrotero a seguir en el marco de la gestión y manejo efectivo de las áreas protegidas, entendiendo que estos son una de las razones que motivaron la declaratoria del área.

Por su parte en el CONPES 3680 de 2010 se establecieron inicialmente los lineamientos para la consolidación del SINAP, teniendo como referente las recomendaciones del programa de trabajo sobre áreas protegidas del CDB, para lo cual el país planteó importantes apuestas enmarcadas en consolidar el SINAP como un sistema completo, eficazmente gestionado y ecológicamente representativo. Por lo tanto, en cada uno de estos atributos se definieron acciones estratégicas que aportan en el avance en la estructuración del sistema Nacional de Áreas Protegidas. Posteriormente se adopta la nueva política para la consolidación del SINAP mediante el CONPES 4050 del 2021, el cual retoma compromisos del CDB para lograr avanzar hacia un sistema de áreas protegidas que cumpla con los atributos de representatividad ecológica, conectividad y gestión efectiva y equitativa.

PNNC es el coordinador del SINAP y adicionalmente es la Entidad encargada de la administración del RUNAP a partir de lo dispuesto en el artículo 1.1.2.1.1 del decreto 1076 de 2015, es así que se crea la necesidad de desarrollar una operación estadística que genere información de las áreas protegidas integrantes del SINAP inscritas en el RUNAP aprovechando los registros administrativos que emiten las autoridades ambientales competentes en relación a la declaración, homologación, recategorización o sustracción de áreas protegidas públicas y el registro de áreas protegidas privadas. Para ello se diseña e implementa el aplicativo denominado RUNAP, con el fin de consolidar y administrar el inventario de las áreas protegidas en el país.

## **b) Marco conceptual**

A continuación, se detallan los principales conceptos que contextualizan la generalidad de la operación estadística de áreas protegidas integrantes del SINAP inscritas en el RUNAP, a fin de facilitar el desarrollo de la operación, el procesamiento, análisis y lectura de sus resultados. Para la consolidación de los siguientes conceptos, se tuvo en cuenta, la normatividad vigente relacionada con las áreas protegidas en el país, los conceptos estandarizados del DANE y los propios que los expertos internos de PNNC describieron.

**Administración de la información del RUNAP (Concepto interno**.**):** Es la consolidación, procesamiento y análisis de la información de las áreas protegidas inscritas en el RUNAP.

**Área protegida:** Es el área definida geográficamente, que haya sido designada, regulada y administrada a fin de alcanzar objetivos específicos de conservación. *Art. 2.2.2.1.1.2. Decreto 1076 de 2015.*

**Autoridad ambiental competente:** Para el presente documento, se define como la autoridad ambiental con la competencia para declarar, alinderar, administrar, homologar, recategorizar, ampliar y/o sustraer áreas protegidas públicas del SINAP y aquella con la competencia para registrar áreas protegidas privadas de la sociedad civil para inscribirlas en el aplicativo RUNAP. **Concepto interno.**

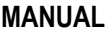

Código: SINAP\_MN\_03

Versión: 6

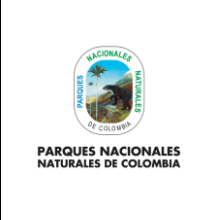

**METODOLÓGICO DE LA OPERACIÓN ESTADÍSTICA ÁREAS PROTEGIDAS INTEGRANTES DEL SINAP INSCRITAS EN EL RUNAP**

Vigente desde: 28/12/2022

**Categoría de manejo:** Unidad de clasificación o denominación genérica que se asigna a las áreas protegidas teniendo en cuenta sus características específicas, con el fin de lograr objetivos específicos de conservación bajo unas mismas directrices de manejo, restricciones y usos permitidos. *Art. 2.2.2.1.1.2 literal q), Decreto 1076 de 2015.*

## **Las categorías de áreas protegidas que conforman el SINAP son**:

*Art. 2.2.2.1.2.1. Decreto 1076 de 2015 y Decreto 2811 de 1974, Artículo 329.*

Áreas Protegidas públicas:

- <span id="page-10-2"></span><span id="page-10-1"></span><span id="page-10-0"></span>a) Las del Sistema de Parques Nacionales Naturales
	- i. Parque Nacional
	- ii. Reserva Natural.
	- iii. Área Natural Única.
	- iv. Santuarios de flora.
	- v. Santuario de fauna.
	- vi. Vía Parque.
- <span id="page-10-5"></span><span id="page-10-4"></span><span id="page-10-3"></span>b) Las Reservas Forestales Protectoras Nacionales o Regionales
- c) Los Parques Naturales Regionales
- d) Los Distritos de Manejo Integrado Nacionales o Regionales
- e) Los Distritos de Conservación de Suelos
- f) Las Áreas de Recreación

Áreas Protegidas privadas:

g) Las Reservas Naturales de la Sociedad Civil - RNSC

**Coherencia:** Se refiere al grado en que están lógicamente conectados los conceptos utilizados, las metodologías aplicadas y los resultados producidos por la operación. *https://sitios.dane.gov.co/conceptos/#!/consulta*

**Pertinencia y relevancia:** Grado en el que la información sirve para hacer frente a los propósitos para los cuales los usuarios buscan esta información. Depende tanto de la cobertura de los temas requeridos y el uso de conceptos apropiados. El valor se caracteriza, además, por el mérito de los propósitos de los usuarios en relación con el mandato de la OCDE, los acuerdos con los países miembros y de los costos de oportunidad de producir la información. *https://sitios.dane.gov.co/conceptos/#!/consulta*

**Reservas Naturales de la Sociedad Civil – RNSC:** Parte o todo del área de un inmueble que conserve una muestra de un ecosistema natural y sea manejado bajo los principios de sustentabilidad en el uso de los recursos naturales y que por la voluntad de su propietario se destina para su uso sostenible, preservación o restauración con vocación de largo plazo. Corresponde a la iniciativa del propietario del predio, de manera libre, voluntaria y autónoma, destinar la totalidad o parte de su inmueble como reserva natural de la sociedad civil. *Art.2.2.2.1.2.8. Decreto 1076 de 2015.*

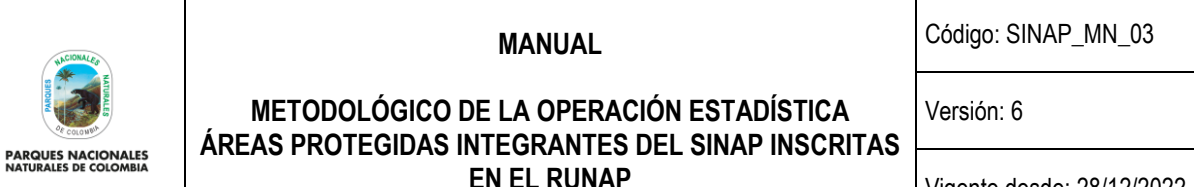

Vigente desde: 28/12/2022

**RUNAP**: El Registro Único Nacional de Áreas Protegidas, es una herramienta creada a partir del Decreto 2372 de 2010 y atendiendo a lo establecido en el Decreto 3572 de 2011, que entre otras funciones asignó a Parques Nacionales Naturales de Colombia la de Administrar el RUNAP. Fuente: https://runap.parquesnacionales.gov.co/acerca

**Sistema Nacional de Áreas Protegidas – SINAP:** El Sistema Nacional de Áreas Protegidas es el conjunto de las áreas protegidas, los actores sociales e institucionales y las estrategias e instrumentos de gestión que las articulan, que contribuyen como un todo al cumplimiento de los objetivos generales de conservación del país. *Art. 2.2.2.1.1.2. Decreto 1076 de 2015.*

## **c) Marco normativo**

El Decreto 1076 de 2015. "*Por medio del cual se expide el Decreto Único Reglamentario del Sector Ambiente y Desarrollo Sostenible.",* que recopila lo estipulado en el Decreto 2372 de 2010 reglamenta el Sistema Nacional de Áreas Protegidas, delegando a PNNC la Coordinación del SINAP, entre otras disposiciones y en el Decreto 3572 de 2011, artículo 1, crea la Unidad Administrativa Especial denominada Parques Nacionales Naturales de Colombia ejerciendo entre otras funciones la administración del RUNAP.

A través del Decreto 2404 de 2019 "*Por el cual se reglamenta el artículo 155 de la Ley 1955 de 2019 y se modifica el Título 3 de la Parte 2° del Libro 2 del Decreto 1170 de 2015 Único del Sector Administrativo de Información Estadística*", y en su artículo 2.2.3.1.5, numeral 4, establece las obligaciones que deben cumplir las entidades pertenecientes al SEN, la cual PNNC es integrante.

La Ley 1955 de 2019, a través de la cual se adopta El Plan Nacional de Desarrollo, establece en su artículo 155, el cual modifica el artículo 160 de la Ley 1753 de 2015, la creación del Sistema Estadístico Nacional, donde PNNC es parte integral al aportar información estadística de las áreas protegidas integrantes del SINAP inscritas en el RUNAP. La resolución 1118 de 2020 expide la norma técnica de calidad del proceso estadístico NTC PE 1000:2020, adoptada, siendo esta norma la base para el proceso estadístico de la operación estadística de áreas protegidas integrantes del SINAP inscritas en el RUNAP.

Adicionalmente el DANE programa anualmente la evaluación para la calidad estadística - PECE en el marco del Sistema Estadístico Nacional, y para la vigencia 2020 emitió la Resolución 0133 de 2020, donde PNNC es una de las entidades agendadas.

Finalmente, el DANE emitirá la certificación de cumplimiento de los requisitos de la norma NTC PE 1000:2020, toda vez se demuestre su cumplimiento. La certificación es otorgada por un periodo de 5 años, dentro de los cuales la entidad debe realizar autoevaluaciones anuales y reportar los resultados al DANE, demostrando el mantenimiento y mejora de la Norma Técnica correspondiente.

## **d) Referentes internacionales**

La Organización de las Naciones Unidas a través del Programa para el Medio Ambiente – UNEP (sigla en inglés), cuenta con el Centro de Monitoreo de la Conservación Mundial del Medio Ambiente (WCMC, sigla en inglés) el cual gestiona *Protected Planet* que es la fuente de información de las áreas protegidas en el mundo.

Como referente internacional se tiene lo dispuesto por la Unión Internacional para la Conservación de la Naturaleza – UICN, la cual es una [Unión de Miembros](https://www.iucn.org/es/secretariat/membership/miembros) compuesta por organizaciones gubernamentales y organizaciones de la

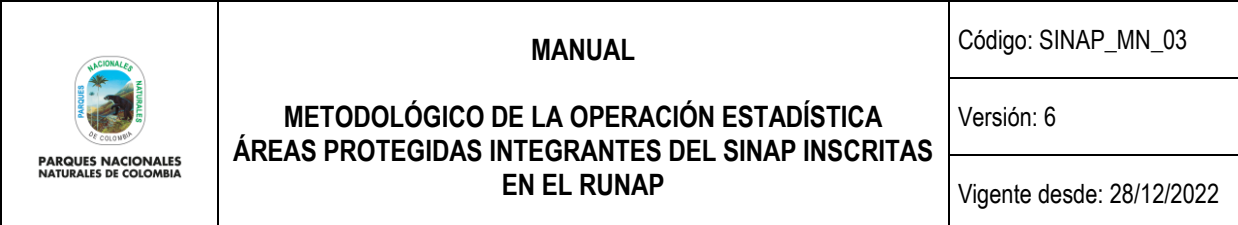

sociedad civil. La UICN cuenta con la experiencia, los recursos y el alcance de sus más de [1400 organizaciones](https://www.iucn.org/es/acerca-de-la-uicn/union/miembros)  [miembro](https://www.iucn.org/es/acerca-de-la-uicn/union/miembros) y los aportes de más de [15.000 expertos.](https://www.iucn.org/es/secretaria/comisiones) Esta diversidad y extensa experiencia convierte a la UICN en la autoridad mundial sobre el estado del mundo natural y las medidas necesarias para salvaguardarlo<sup>3</sup>.

## **e) Referentes nacionales**

Ministerio de Ambiente y Desarrollo Sostenible - MADS, entidad rectora de la gestión del ambiente y de los recursos naturales renovables, encargado de orientar y regular el ordenamiento ambiental del territorio y de definir las políticas y regulaciones a las que se sujetarán la recuperación, conservación, protección, ordenamiento, manejo, uso y aprovechamiento sostenible de los recursos naturales renovables y del ambiente de la Nación, a fin de asegurar el desarrollo sostenible, sin perjuicio de las funciones asignadas a otros sectores. (D. 1076 de 2015, art. 1.1.1.1.1).

Departamento Administrativo de Estadística Nacional – DANE, entidad que lidera el Sistema Estadístico Nacional – SEN, encargada de generar los diferentes lineamientos para que las entidades que pertenecen al SEN los apliquen, con el fin de que se produzca información estadística de calidad para la toma de decisiones del país. Los documentos de referencia son:

- Norma técnica de calidad del proceso estadístico NTC PE 1000:2020.
- <span id="page-12-0"></span>• Lineamientos para el proceso estadístico en el sistema estadístico nacional. Versión 2.0

## **3.1.5 Definición de variables y construcción de indicadores**

## **a) Variables**

Las variables empleadas en la operación estadísticas están basadas en: la información reportada por las autoridades ambientales competentes en el aplicativo RUNAP proveniente de actos administrativos, el alcance y los objetivos de la operación estadística, cuadros de salida y necesidades identificadas de los usuarios teniendo en cuenta lo establecido en la norma NTC PE 1000:2020, las cuales son empleadas entre otras para el diseño de indicadores. Las variables se describen a continuación:

- ✓ **ID Área Protegida**: Corresponde al código identificador autonumérico del área protegida.
- ✓ **Ámbito de Gestión**: Hace referencia al contexto en el que se gestiona el área protegida en cuestión (Nacional, regional y local).
- ✓ **Autoridad Ambiental Nombre**: Indica el nombre de la autoridad ambiental competente que administra el área protegida.
- ✓ **Autoridad Ambiental NIT**: Indica el NIT de la autoridad ambiental competente que administra el área protegida.
- ✓ **Nombre del área**: Describe el nombre asignado al área protegida.

<sup>3</sup> <https://www.iucn.org/es/acerca-de-la-uicn>

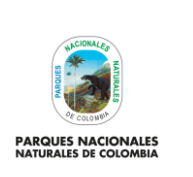

Código: SINAP\_MN\_03

Versión: 6

## **METODOLÓGICO DE LA OPERACIÓN ESTADÍSTICA ÁREAS PROTEGIDAS INTEGRANTES DEL SINAP INSCRITAS EN EL RUNAP**

Vigente desde: 28/12/2022

- ✓ **Categoría de manejo**: Nombre de la categoría de manejo de cada una de las áreas protegidas y las cuales se encuentran estipuladas en el Decreto 1076 de 2015.
- ✓ **Hectáreas del área protegida (acto administrativo)**: Extensión total del área protegida en hectáreas, la cual debe estar contenida en el acto administrativo emitido por la autoridad ambiental competente.
- ✓ **Categoría UICN**: Nombre de la categoría con la cual se puede homologar el área protegida con relación a las categorías internacionales de la UICN.
- ✓ **Acto administrativo**: Número y año del acto administrativo emitido por la autoridad competente para declarar, alinderar, administrar, recategorizar, homologar, ampliar y/o sustraer un área protegida pública o registrar áreas protegidas privadas (se aclara que un área puede tener varios actos administrativos).
- ✓ **Hectáreas terrestres**: Superficie total terrestre del área protegida. Es de aclarar que algunas áreas protegidas pueden tener una porción terrestre y otra porción marina, o solo terrestre o solo marina.
- ✓ **Hectáreas marinas**: Superficie total marina del área protegida. Es de aclarar que algunas áreas protegidas pueden tener una porción terrestre y otra porción marina, o solo terrestre o solo marina.
- ✓ **Hectáreas geográfico terrestres**: Superficie total terrestre del área protegida y definida a través de la información geográfica que envía la autoridad ambiental (Shapefile, metadato).
- ✓ **Hectáreas geográfico marinas**: Superficie total marina del área protegida y definida a través de la información geográfica que envía la autoridad ambiental (Shapefile, metadato).
- ✓ **Extensión total en hectáreas geográficas:** Superficie total marina y terrestre del área protegida definida a través de un software GIS (Sistema de Información Geográfica), a partir del Shapefile y metadato remitidos por la autoridad ambiental.
- ✓ **Departamento**: Nombre del departamento donde se ubica geográficamente el área protegida o parte de ella (se aclara que un área protegida puede ubicarse en varios departamentos).
- ✓ **Código del Departamento**: Código suministrado por la División Político Administrativa de Colombia.
- ✓ **Municipio**: Nombre del municipio donde se ubica geográficamente el área protegida o parte de ella. (se aclara que un área protegida puede ubicarse en varios municipios).
- ✓ **Código del Municipio**: Código suministrado por la División Político Administrativa de Colombia.
- ✓ **Fecha inscripción**: Corresponde al momento en que queda inscrita el área protegida, una vez superadas las validaciones por parte de PNNC.
- ✓ **Fecha del acto administrativo**: Corresponde a la fecha en que la autoridad ambiental competente emite el acto administrativo donde se realiza la declaración, sustracción, homologación o recategorización del área protegida pública o registro del área protegida privada, (se aclara que un área puede tener varios actos administrativos).

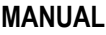

Código: SINAP\_MN\_03

Versión: 6

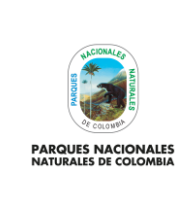

## **METODOLÓGICO DE LA OPERACIÓN ESTADÍSTICA ÁREAS PROTEGIDAS INTEGRANTES DEL SINAP INSCRITAS EN EL RUNAP**

- Vigente desde: 28/12/2022
- ✓ **Fecha de solicitud de validación**: Corresponde a la fecha en que la autoridad ambiental competente solicita la validación de la información cargada en el aplicativo RUNAP para la inscripción de un área protegida, una vez haya completado el cargue de la información mínima requerida (geográfica y temática)
- ✓ **Fecha de validación información geográfica**: Corresponde a la fecha en la que el administrador geográfico realiza la validación respectiva y la información es aceptada (validación aprobada).
- ✓ **Fecha de validación información temática:** Corresponde a la fecha en la que el administrador temático realiza la validación respectiva y la información es aceptada (validación aprobada).
- **b) Indicadores**

Desde el Sistema de Gestión Integrado de PNNC, se dan lineamientos para la formulación y seguimiento de los indicadores de los procesos, como son:

- Los lineamientos para el diseño de indicadores.
- La Guía Formulación de las Hojas Metodológicas de los Indicadores código DE\_GU\_02.
- Formato Hoja Metodológica de Indicadores con código DE\_FO\_03.

La operación estadística cuenta con indicadores que han respondido a los requerimientos de la administración de la información del aplicativo RUNAP, los lineamientos antes mencionados, a los objetivos, el alcance de la operación estadística y son incluidos en PAA 2019 - 2023, los cuales se describen a continuación:

- Número de Autoridades Ambientales Competentes sensibilizadas en el marco del programa de entrenamiento de la Operación Estadística "Áreas Protegidas integrantes del SINAP inscritas en el RUNAP" (Fase de acopio).
- Número de reportes sobre las áreas protegidas inscritas en el Registro Único Nacional de Áreas Protegidas RUNAP elaborados y divulgados.
- Numero de áreas protegidas integrantes del SINAP.

Adicionalmente, la Operación Estadística cuenta con indicadores que permiten identificar el cumplimiento y avance de cada una de las fases de la Operación Estadística.

- Porcentaje de efectividad de los canales empleados. (Fase Detección y Análisis de Necesidades)
- Porcentaje de documentos oficializados y/o publicados que hacen parte de la fase de Diseño de la operación estadística que son requeridos para dar cumplimiento a los lineamientos del DANE. (Fase de Diseño)
- Índice de satisfacción en el uso del instrumento construido para el acopio de la información por parte de los usuarios internos. (Fase de Construcción.)
- Porcentaje de sensibilización de las Autoridades Ambientales Competentes que inscriben Áreas Protegidas en el RUNAP. (Fase de Acopio)

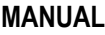

Código: SINAP\_MN\_03

Versión: 6

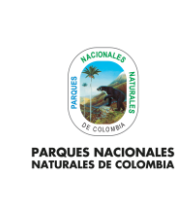

## **METODOLÓGICO DE LA OPERACIÓN ESTADÍSTICA ÁREAS PROTEGIDAS INTEGRANTES DEL SINAP INSCRITAS EN EL RUNAP**

Vigente desde: 28/12/2022

- Porcentaje de avance en la validación geográfica (procesamiento) de la información cargada por las autoridades Ambientales competentes en el RUNAP. (Fase de Procesamiento)
- Porcentaje de avance en la validación temática (procesamiento) de la información cargada por las autoridades Ambientales competentes en el RUNAP. (Fase de Procesamiento)
- Informes del RUNAP validados y aprobados por parte de líder del proceso coordinación del SINAP. (Fase de análisis)
- Porcentaje de productos diseñados difundidos. (Fase de Difusión)
- Índice de efectividad de las diferentes fases de la operación estadística. (Fase de Evaluación)

Para finalizar, la Operación Estadística cuenta con los siguientes indicadores estadísticos:

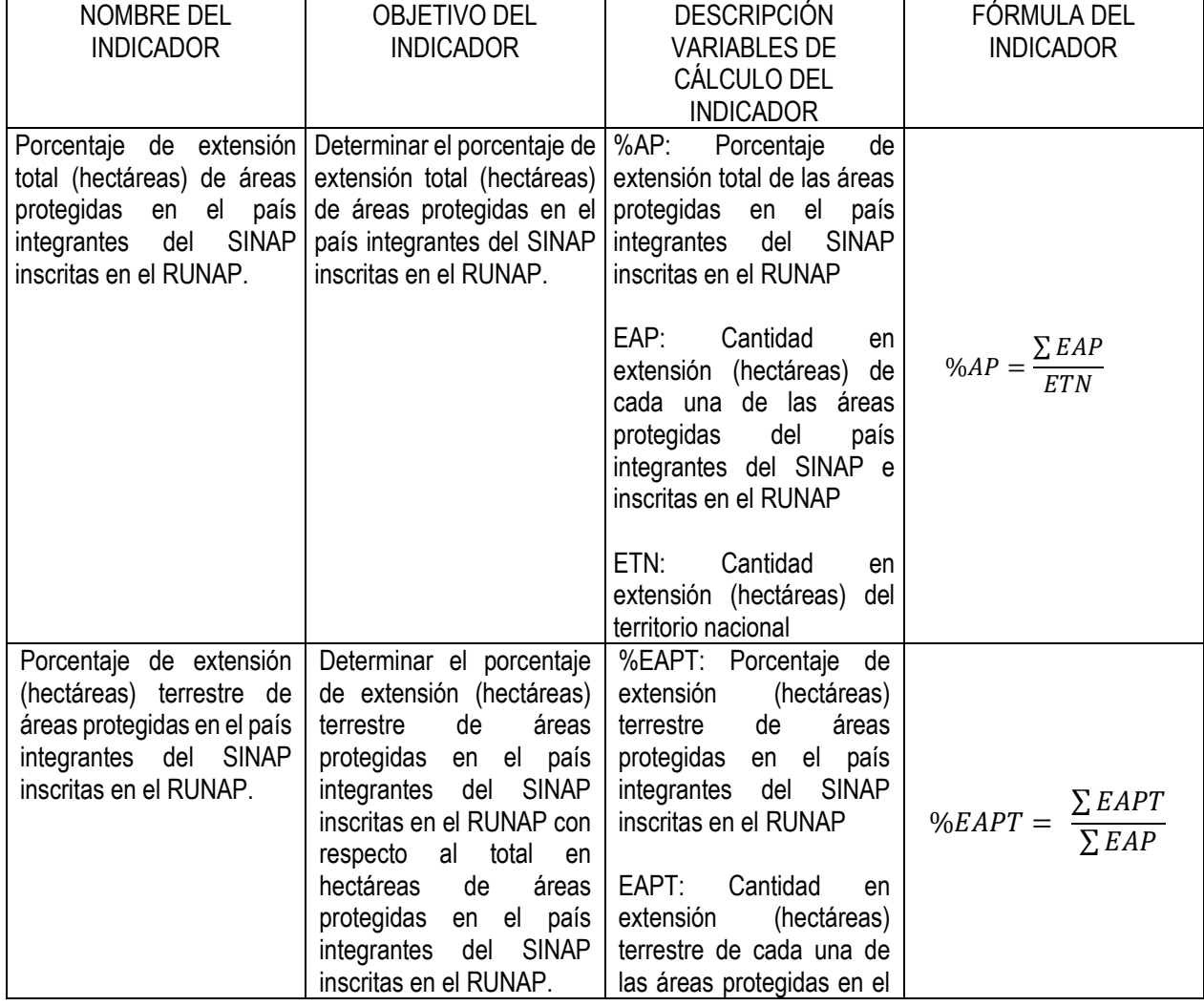

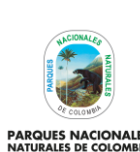

**METODOLÓGICO DE LA OPERACIÓN ESTADÍSTICA**

**EN EL RUNAP**

Código: SINAP\_MN\_03

## Versión: 6

**ÁREAS PROTEGIDAS INTEGRANTES DEL SINAP INSCRITAS**  LES<br>BIA

Vigente desde: 28/12/2022

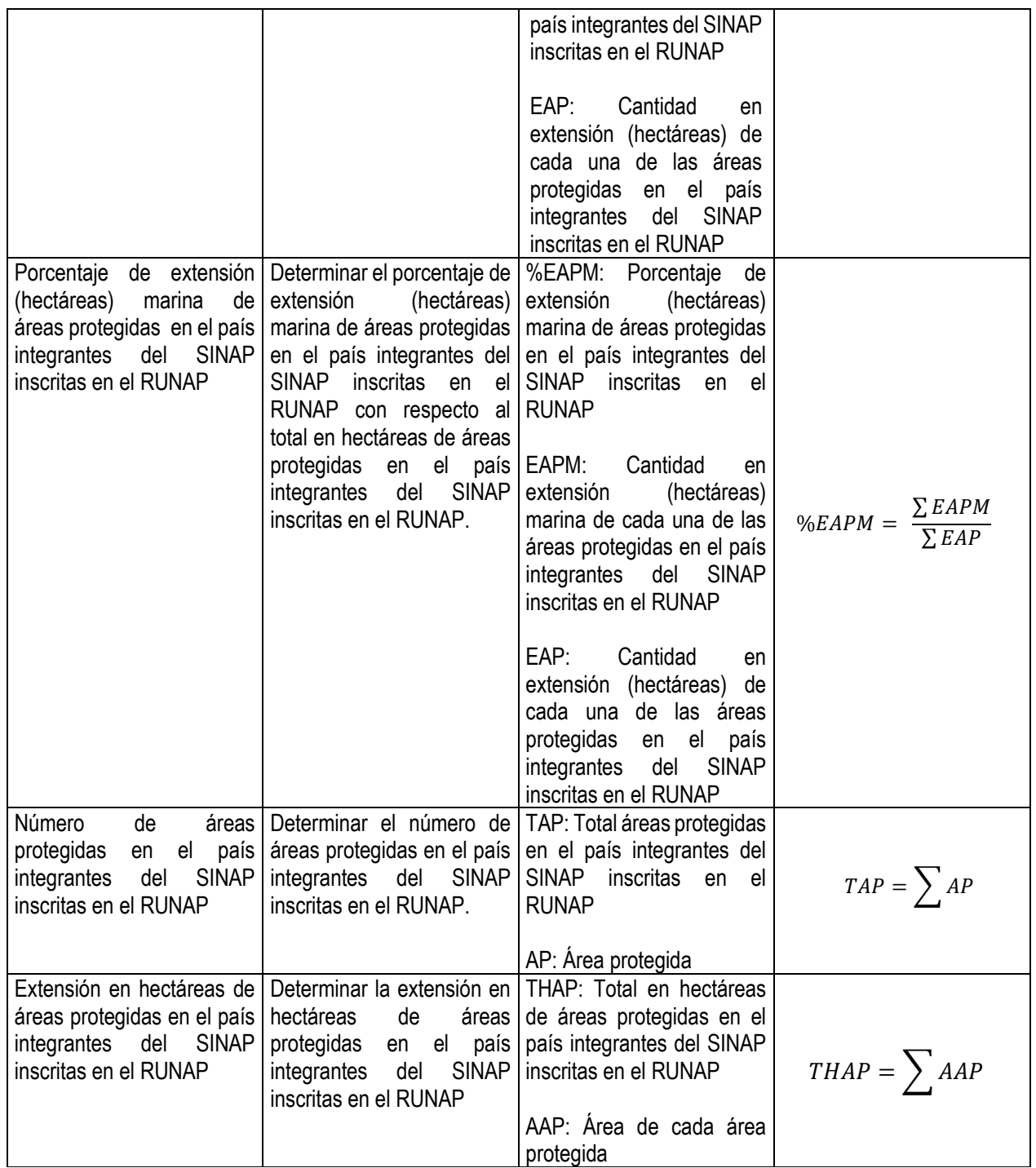

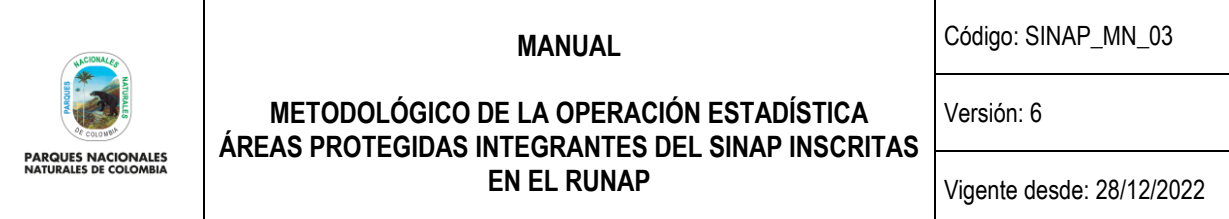

Para mayor detalle de los indicadores para la operación estadística de áreas protegidas integrantes del SINAP inscritas en el RUNAP, se pueden observar las hojas metodológicas de los indicadores del Proceso de Coordinación del SINAP, donde se identifica su objetivo, frecuencia, fórmula y descripción metodológica, entre otros aspectos.

## <span id="page-17-0"></span>**3.1.6 Plan de resultados**

El sitio web del RUNAP [https://runap.parquesnacionales.gov.co/,](https://runap.parquesnacionales.gov.co/) contiene la información estadística relacionada con las áreas protegidas, a través del cual la ciudadanía en general puede acceder, allí se puede visualizar:

- Los gráficos comparativos del total de hectáreas en áreas protegidas en Colombia.
- El dato de la cantidad de hectáreas totales terrestres del país por acto administrativo.
- El dato de la cantidad de hectáreas totales marinas del país por acto administrativo.
- El dato de la cantidad de hectáreas totales terrestres del país por visualización geográfica.
- El dato de la cantidad de hectáreas totales marinas del país por visualización geográfica.
- Tabla de las categorías de manejo SINAP con la cantidad en unidades de áreas protegidas en cada uno.
- Mapa de Colombia donde se visualizan las áreas protegidas que integran el SINAP y permite descargar la información cartográfica en formato Shapefile.
- El gráfico de barras con la cantidad en hectáreas de las áreas protegidas por Departamento.
- El gráfico de barras con la cantidad en hectáreas de las áreas protegidas por jurisdicción de las Autoridades Ambientales (organizaciones).
- Gráfico con serie de tiempo donde se visualiza el crecimiento de las áreas protegidas en el país desde 1938, con desagregación terrestre y marina.
- El gráfico de barras con la cantidad en hectáreas de las áreas protegidas por Categoría SINAP, con desagregación terrestre y marina, por acto administrativo y geográfica.
- El gráfico de barras con la cantidad en hectáreas de las áreas protegidas por Categoría UICN, con desagregación terrestre y marina, por acto administrativoy geográfica.

Adicionalmente se cuenta con unas pestañas ubicadas en la parte superior, donde se pueden visualizar las áreas protegidas en su individualidad por Autoridad Ambiental Competente, por Categoría SINAP y por Departamento, junto con un buscador por área protegida (nombre) ubicado al lado derecho.

Desde el Grupo de Gestión e Integración del SINAP – GGIS, se realiza un reporte semestral de las áreas protegidas, el cual es difundido a través de la página web y correos electrónicos de las partes interesadas. Este reporte consiste en un cuadro de salida con la siguiente estructura y contenido:

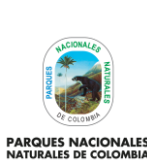

Código: SINAP\_MN\_03

Versión: 6

## **METODOLÓGICO DE LA OPERACIÓN ESTADÍSTICA ÁREAS PROTEGIDAS INTEGRANTES DEL SINAP INSCRITAS EN EL RUNAP**

Vigente desde: 28/12/2022

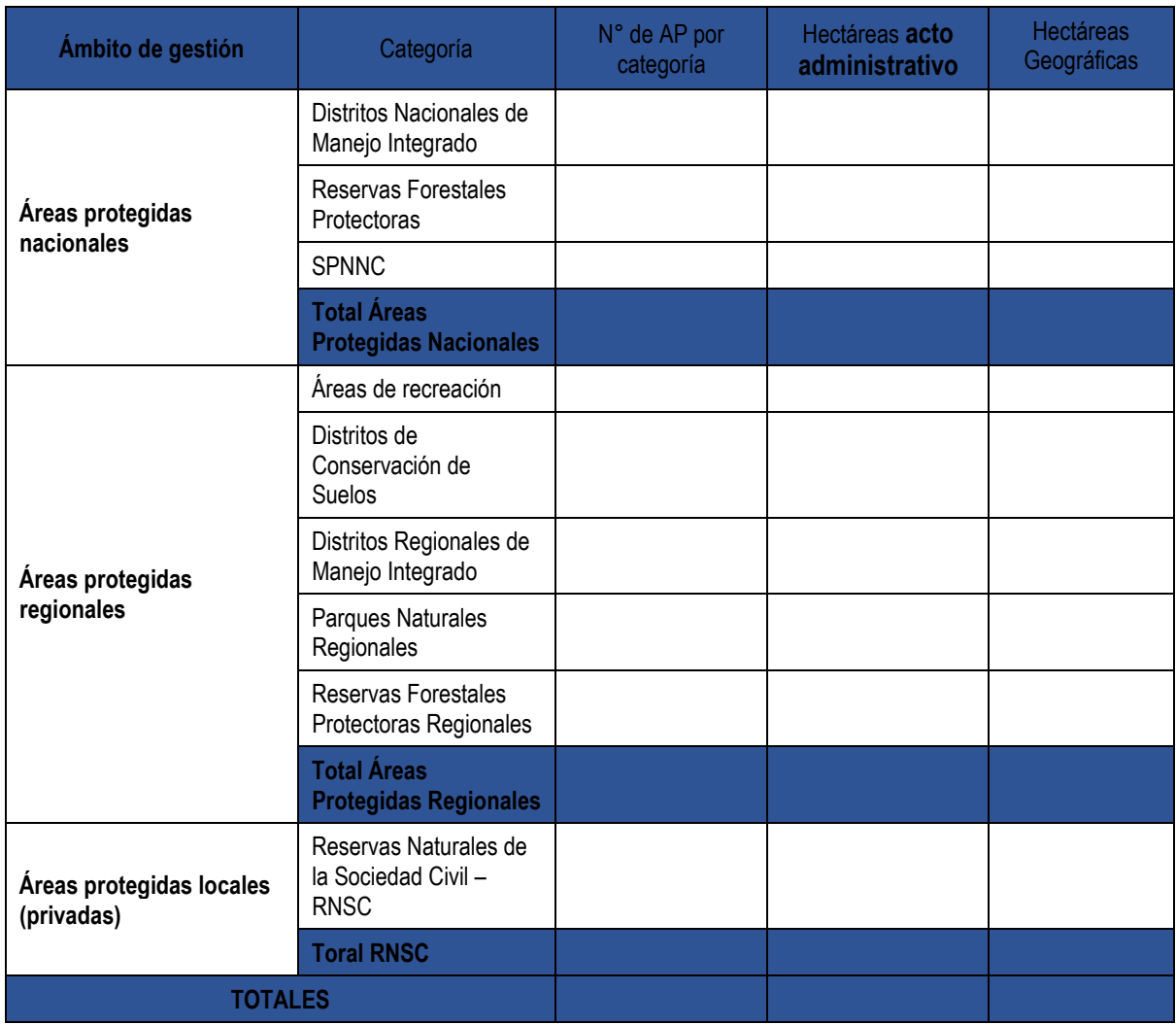

Adicionalmente se describe el porcentaje del territorio nacional con áreas protegidas y el porcentaje marino y terrestre con áreas protegidas del SINAP. El reporte incluye las siguientes tres notas:

- La información relacionada con las áreas protegidas del Sistema Nacional de Áreas Protegidas (SINAP) es actualizada de manera permanente por las autoridades ambientales dado que se pueden presentar nuevas declaratorias, sustracciones, homologaciones ejercicios de precisión de límites o eventualmente cancelaciones. Así mismo algunas áreas están en proceso de contraste y homologación y por lo tanto pueden presentar variaciones.
- La información cartográfica del SINAP se encuentra en el sistema de referencia MAGNA SIRGAS, el área y perímetro de cada una de las áreas protegidas inscritas se calcula en el(los) origen(es) oficial(es) establecido(s) para el país por el Instituto Geográfico Agustín Codazzi (IGAC). Dado que los cálculos de áreas se realizan de acuerdo con los insumos e instrumentos cartográficos disponibles en la época de la declaratoria de cada una de las áreas protegidas, se pueden presentar diferencias entre la extensión mencionada en los

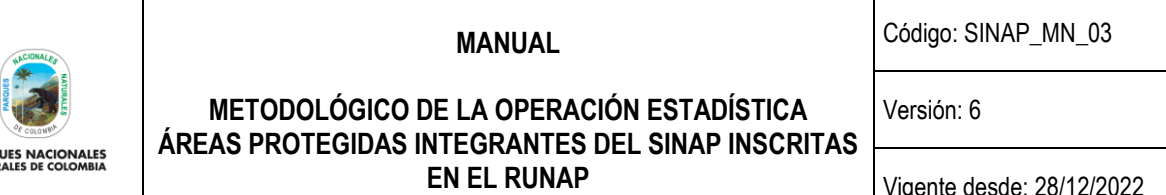

Vigente desde: 28/12/2022

actos administrativos (hectáreas acto administrativo) y la información geográfica del límite del área protegida (hectáreas geográficas) ya que esta última es calculada a partir de algoritmos del software GIS utilizado para tal fin. Por esta razón, en los reportes del RUNAP se incluyen ambas cifras.

• A partir del 2021, teniendo en cuenta que el insumo que se comparte para la interoperabilidad de los datos relacionados con las áreas protegidas del país es el shapefile del, el cálculo del porcentaje de áreas protegidas del país con respecto al territorio nacional (mar / tierra), se realiza con las cifras de hectáreas geográficas del RUNAP. Las cifras oficiales del territorio nacional son dadas por la Cancillería de Colombia [\(https://www.cancilleria.gov.co/colombia/nuestro-pais/simbolos\)](https://www.cancilleria.gov.co/colombia/nuestro-pais/simbolos).

## <span id="page-19-0"></span>**3.1.7 Estándares estadísticos**

**PARQ**<br>NATUR

Como estándares estadísticos, la operación estadística cuenta con los siguientes:

- a) Categorías de manejo de áreas protegidas de UICN (Directrices para la aplicación de las categorías de gestión de pareas protegidas, 2008) las cuales están publicadas en la página oficial de la UICN <https://www.iucn.org/es> y definidas a continuación:
- Protección estricta.
	- ✓ Ia. Reserva Natural Estricta
	- ✓ Ib. Área Natural Silvestre
- II Conservación y protección del ecosistema.
	- $\checkmark$  II. Parque Nacional
- III. Conservación de los rasgos naturales.
	- ✓ III Monumento Natural
- IV. Conservación mediante manejo activo.
	- ✓ IV Área de Manejo de hábitats / Especies
- V. Conservación de paisajes terrestres y marinos y recreación.
	- ✓ V. Paisaje Terrestre o Marino Protegido.
- VI Uso sostenible de los recursos naturales
	- ✓ VI. Área Protegida Manejada.
- b) Categorías de manejo SINAP (Decreto 1076 de 2015 del Ministerio de Ambiente y Desarrollo Sostenible, Decreto Ley 2811 de 1974)

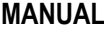

Código: SINAP\_MN\_03

Versión: 6

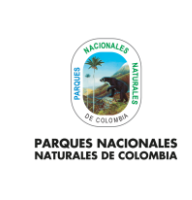

## **METODOLÓGICO DE LA OPERACIÓN ESTADÍSTICA ÁREAS PROTEGIDAS INTEGRANTES DEL SINAP INSCRITAS EN EL RUNAP**

Vigente desde: 28/12/2022

Áreas Protegidas Públicas:

- <span id="page-20-0"></span>Las del Sistema de Parques Nacionales Naturales.
	- i) Parque Nacional
- <span id="page-20-1"></span>ii) Reserva Natural.<br>iii) Área Natural Únio
- <span id="page-20-2"></span>Área Natural Única.
- <span id="page-20-3"></span>iv) Santuarios de flora.
- <span id="page-20-4"></span>v) Santuario de fauna.
- vi) Vía Parque.
- <span id="page-20-5"></span>• Las Reservas Forestales Protectoras (Nacionales y Regionales).
- Los Parques Naturales Regionales.
- Los Distritos de Manejo Integrado (Nacionales y Regionales).
- Los Distritos de Conservación de Suelos.
- Las Áreas de Recreación.

Áreas Protegidas Privadas:

- Las Reservas Naturales de la Sociedad Civil.
- c) La nomenclatura usada es la División Político Administrativa de Colombia DIVIPOLA, diseñada por el DANE en su versión más actualizada (mayo del 2020).
- d) Conceptos estandarizados del DANE: Se relacionan los conceptos de coherencia, pertinencia y relevancia, los cuales se definen en el numeral 2.1.4 literal b) del presente documento.
- e) Las variables, son las descritas en el numeral 2.1.5 del presente documento.
- f) Las unidades estadísticas son las descritas en el numeral 2.2.7 del presente documento.

## <span id="page-20-6"></span>**3.1.8 Diseño del cuestionario**

El formulario para la recolección de información acorde con los objetivos de la Operación Estadística se encuentra al interior del aplicativo RUNAP, y se puede visualizar en el Manual usuario documentador del RUNAP código SINAP\_MN\_02, el cual es una guía para el cargue de información de las áreas protegidas por parte del personal designado por las autoridades ambientales competentes. Así mismo, cuenta con el procedimiento de construcción, revisión y/o rediseño del instrumento de recolección con código DE\_PR\_10 con el objetivo de identificar las actividades para construir, revisar y/o rediseñar el instrumento de acopio de la información de esta Operación Estadística. El objetivo de cada una de las preguntas está definido según lo establecido por el decreto 2372 de 2010 compilado por el decreto 1076 de 2015, para inscribir áreas protegidas del SINAP en el RUNAP.

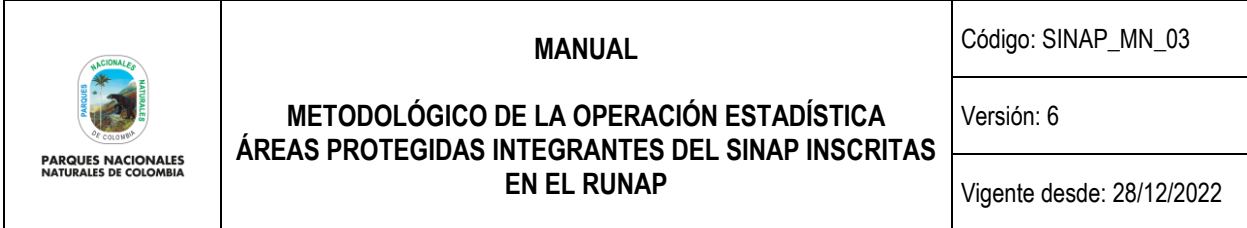

### <span id="page-21-0"></span>**3.1.9 Normas, especificaciones o reglas de edición de datos**

Las especificaciones relacionadas con las reglas de validación y consistencia, se visualizan en el diccionario de datos, el cual contiene el campo, su descripción, y las reglas que le aplican a dicho campo.

Frente a la información geográfica que valida el Grupo de Gestión del Conocimiento e Innovación - GGCI, se realiza un proceso de verificación, usando las capas actualizadas oficiales de departamentos y municipios que pone a disposición el Instituto Geográfico Agustín Codazzi – IGAC (las cuales, en la actualidad corresponden a la información a escala 1:100.000 del año 2014, sistema de referencia MAGNA SIRGAS), posteriormente se realiza automáticamente el cruce de capas con los Shapefiles suministrados por las autoridades ambientales competentes, con el fin de agregar a la base la delimitación de las áreas protegidas por departamentos. Este cruce de información se realiza a partir de un software GIS, en el cual, por ser un análisis de tipo cartográfico, se debe tener presente que los valores resultantes están ligados a la precisión de la información utilizada en función de su escala cartográfica.

Por otro lado, para la operación estadística de áreas protegidas integrantes del SINAP inscritas en el RUNAP, no se realizan procesos de edición e imputación, toda vez que en el proceso de validación de la información se revisan los datos alfanuméricos y geográficos, si se encuentra alguna inconsistencia o falta de información, desde PNNC se contacta a la autoridad ambiental competente para que sea esta quien realice los ajustes directamente en los documentos asociados (ejemplo: actos administrativos), el Shapefile y/o en la información ingresada en la plataforma RUNAP.

## <span id="page-21-1"></span>**3.2 DISEÑO ESTADÍSTICO**

En el presente numeral se define la construcción y formulación del marco estadístico el cual está constituido por el universo de estudio, la población objetivo y las unidades estadísticas, para la operación estadística de áreas protegidas integrantes del SINAP inscritas en el RUNAP, adicionalmente se contempla la cobertura y desagregación geográfica, y desagregación temática. PNNC realiza su operación estadística a partir de registros administrativos (fuentes secundarias), como los son los actos administrativos y los Shapefiles que las autoridades ambientales competentes cargan en el aplicativo RUNAP.

## <span id="page-21-2"></span>**3.2.1 Universo de estudio**

Corresponde a las áreas protegidas de Colombia que pueden ser de gobernanza pública, aquellas que declaran las autoridades ambientales, como lo es el Ministerio de Ambiente y Desarrollo Sostenible y las Corporaciones Autónomas Regionales y de Desarrollo Sostenible, así como las de gobernanza privada como son las Reservas Naturales de la Sociedad Civil que son designadas por el propietario y que se registren como áreas del SINAP (Decreto 2372 del 2010 compilado en el decreto único del sector ambiente1076 de 2015).

#### <span id="page-21-3"></span>**3.2.2 Población objetivo**

Corresponden a las áreas protegidas del SINAP inscritas en el RUNAP, es decir, todas aquellas áreas protegidas que inscriban las autoridades ambientales, las cuales deben cumplir con lo reglamentado en el Decreto 2372 de 2010, recopilado en el Decreto 1076 de 2015.

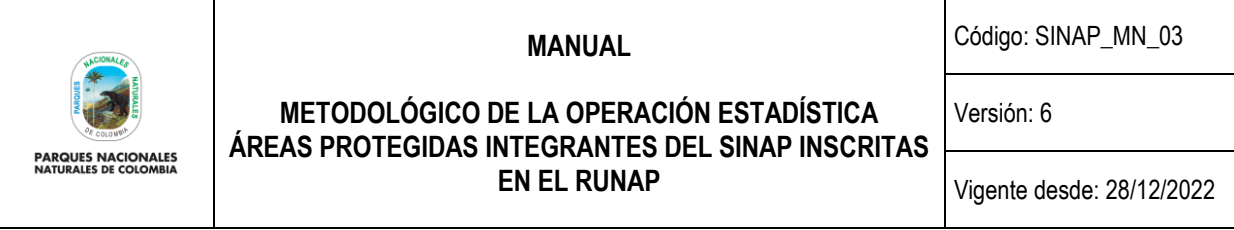

## <span id="page-22-0"></span>**3.2.3 Cobertura geográfica**

De acuerdo al objetivo general, la operación estadística cubre el territorio nacional, generando información que se produce a partir de las áreas protegidas del SINAP que inscriben las diferentes autoridades ambientales competentes en el aplicativo, incluyendo áreas marinas y terrestres, de acuerdo al ámbito de su respectiva jurisdicción.

## <span id="page-22-1"></span>**3.2.4 Desagregación geográfica**

La desagregación geográfica se define a partir de los Shapefiles que cargan las autoridades ambientales competentes en el RUNAP, para lo cual, PNNC a través del aplicativo RUNAP, realiza automáticamente el cruce de capas de departamentos y municipios suministrado por el IGAC con los shapefiles suministrados , analizando y determinando la cantidad de hectáreas por departamento y por autoridad ambiental competente, teniendo en cuenta la División Político Administrativa de Colombia emitida por el Instituto Geográfico Agustín Codazzi y suministrada a Parques Nacionales Naturales de Colombia (las cuales, en la corresponde a la información a escala 1:100.000 del año 2014, sistema de referencia MAGNA SIRGAS. Este cruce de información se realiza a partir de un software GIS, en el cual, por ser un análisis de tipo cartográfico, se debe tener presente que los valores resultantes están ligados a la precisión de la información utilizada en función de su escala cartográfica.

Se debe tener en cuenta que la modificación o actualización de la información cartográfica base para los análisis espaciales que se genera a través del aplicativo RUNAP y la respectiva publicación de cifras, no son cambios fáciles de realizar, dado que existen una serie de procesos que se generan por debajo de la herramienta que están ligados a la información cartográfica. Así mismo, llevar la información a una escala mayor o realizar ajustes en el trazado de la cartografía, repercute en cambios de las cifras publicadas en la plataforma.

Por otra parte, los usuarios del sitio web del RUNAP pueden visualizar los polígonos de las áreas protegidas en el mapa de Colombia.

## <span id="page-22-2"></span>**3.2.5 Desagregación temática**

Para la desagregación temática, se tienen en cuenta las categorías de manejo que se describen en el artículo 2.2.2.1.2.1 del Decreto 1076 de 2015 (decreto que compila al decreto 2372 del 2010), las cuales son:

Áreas Protegidas Públicas:

- <span id="page-22-6"></span><span id="page-22-5"></span><span id="page-22-4"></span><span id="page-22-3"></span>a) Las del Sistema de Parques Nacionales Naturales
	- i) Parque Nacional
	- ii) Reserva Natural
	- iii) Área Natural Única
	- iv) Santuarios de flora
	- v) Santuario de fauna
	- vi) Vía Parque
- <span id="page-22-10"></span><span id="page-22-9"></span><span id="page-22-8"></span><span id="page-22-7"></span>b) Las Reservas Forestales Protectoras (Nacionales y Regionales)

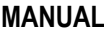

Código: SINAP\_MN\_03

Versión: 6

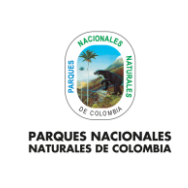

## **METODOLÓGICO DE LA OPERACIÓN ESTADÍSTICA ÁREAS PROTEGIDAS INTEGRANTES DEL SINAP INSCRITAS EN EL RUNAP**

Vigente desde: 28/12/2022

- <span id="page-23-0"></span>c) Los Parques Naturales Regionales
- <span id="page-23-1"></span>d) Los Distritos de Manejo Integrado (Nacionales y Regionales)
- <span id="page-23-2"></span>e) Los Distritos de Conservación de Suelos
- <span id="page-23-3"></span>f) Las Áreas de Recreación

Áreas Protegidas Privadas:

g) Las Reservas Naturales de la Sociedad Civil

Adicionalmente se tienen en cuenta las categorías de manejo de áreas protegidas de UICN, las cuales están publicadas en la página oficial de la UICN<https://www.iucn.org/es> y definidas a continuación:

- Protección estricta
	- ✓ Ia. Reserva Natural Estricta
	- ✓ Ib. Área Natural Silvestre
- II Conservación y protección del ecosistema
	- $\checkmark$  II. Parque Nacional
- III. Conservación de los rasgos naturales
	- ✓ III Monumento Natural
- IV. Conservación mediante manejo activo
	- ✓ IV Área de Manejo de hábitats / Especies
- V. Conservación de paisajes terrestres y marinos y recreación
	- ✓ V. Paisaje Terrestre o Marino Protegido
- VI Uso sostenible de los recursos naturales
	- ✓ VI. Área Protegida Manejada

## <span id="page-23-4"></span>**3.2.6 Fuentes de datos**

La operación estadística denominada "Áreas Protegidas Integrantes del SINAP Inscritas en el RUNAP", se realiza a partir de registros administrativos, los cuales corresponden a la información que registran las autoridades ambientales competentes en el aplicativo RUNAP, basada en los actos administrativos mediante los cuales se declaran, homologan, recategorizan, amplían y/o cancelan las áreas protegidas públicas de acuerdo a su competencia, o actos

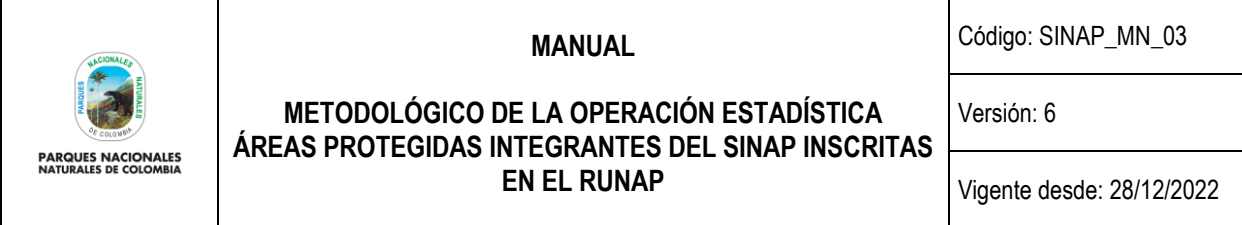

administrativos mediante los cuales se registran las áreas protegidas privadas, con sus correspondientes shapefiles y metadatos..

## <span id="page-24-0"></span>**3.2.7 Unidades estadísticas**

Las unidades estadísticas están divididas en unidades de observación y unidades de análisis, las cuales son empleadas para el diseño, la medición y la presentación de resultados de la operación estadística de áreas protegidas integrantes del SINAP inscritas en el RUNAP.

Las unidades de observación son todas aquellas áreas protegidas de carácter público que han sido declaradas por las autoridades ambientales bajo acto administrativo, y aquellas que por solicitud de la sociedad civil a Parques Nacionales Naturales de Colombia son destinadas como áreas protegidas de carácter privado previo al cumplimiento de requisitos.

Las unidades de análisis son las cantidades en unidades o extensión (hectáreas) de áreas protegidas en el territorio nacional, según su desagregación temática y geográfica que permite proyectar los informes estadísticos que se emiten semestralmente a manera de cuadros de salida.

## <span id="page-24-1"></span>**3.2.8 Periodo de referencia**

La operación estadística de áreas protegidas integrantes del SINAP inscritas en el RUNAP se realiza semestralmente, tomando como referencia la difusión del semestre inmediatamente anterior.

## <span id="page-24-2"></span>**3.2.9 Periodo de recolección/acopio**

La operación estadística se basa en registros administrativos, y el acopio de la información se realiza por demanda, es decir, de acuerdo a las necesidades que las autoridades ambientales competentes tengan para declarar, alinderar, administrar homologar, recategorizar, ampliar y/o sustraer las áreas protegidas de acuerdo a su competencia, para posteriormente inscribirlas en el aplicativo RUNAP, o en el caso de las necesidades de la sociedad civil para que sus predios sean destinados como áreas protegidas, para luego ser incorporadas por PNNC en el aplicativo RUNAP y/o ser canceladas posteriormente. En este orden de ideas no hay un periodo definido para el acopio de la información ya que se realiza a demanda.

## <span id="page-24-3"></span>**3.3 DISEÑO DEL ACOPIO**

## <span id="page-24-4"></span>**3.3.1 Métodos y estrategias de acopio de los datos**

Para ésta operación estadística basada en registros administrativos, el acopio de la información se da por demanda, es decir, de acuerdo a las necesidades que tengan las autoridades ambientales competentes para declarar, alinderar, administrar, homologar, recategorizar, ampliar y/o sustraer áreas protegidas de acuerdo a su competencia, para posteriormente inscribirlas y/o actualizarlas en el aplicativo RUNAP, o en el caso de las necesidades de la sociedad civil para que sus predios sean destinados como áreas protegidas, para luego ser incorporadas por PNNC en el aplicativo RUNAP y/o ser canceladas posteriormente. En este orden de ideas no se establece un periodo para la recolección de la información, y su acopio se da en el momento que la autoridad ambiental competente envía la información a PNNC, es decir, se tiene como estrategia para el acopio de datos el auto-diligenciamiento por parte de la fuente a través de formularios electrónicos incorporados en el aplicativo RUNAP.

El aplicativo RUNAP fue creada a partir de las necesidades impartidas en el Decreto 2372 de 2010, el cual fue compilado por el Decreto Único Reglamentario 1076 de 2015 del Sector Ambiente y Desarrollo Sostenible y es un

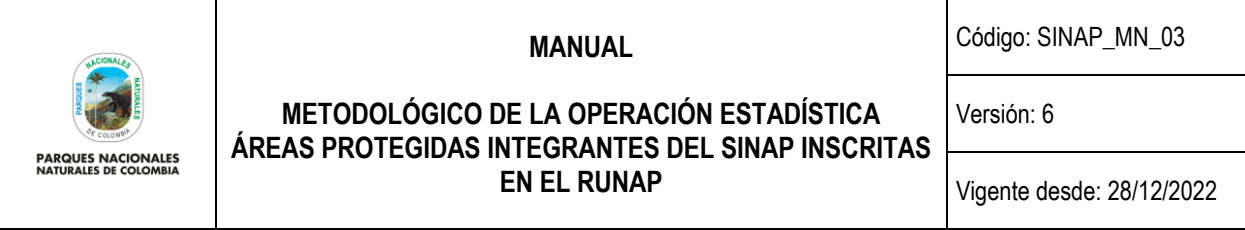

sistema de información creado con la colaboración de entidades del sector ambiente, tomando en cuenta los diferentes puntos de vista, siendo la herramienta ofimática apropiada para la captura de la información de las áreas protegidas.

## <span id="page-25-0"></span>**3.3.2 Estructura organizacional del operativo y conformación del equipo**

Para el desarrollo de la operación estadística de áreas protegidas integrantes del SINAP inscritas en el RUNAP, se cuenta con el siguiente equipo de trabajo, el cual está directamente relacionado con su ejecución, a saber:

- **Líder de la operación estadística**: A cargo de la Subdirección de Gestión y Manejo de Áreas Protegidas SGMAP -, quien tiene la responsabilidad, entre otras funciones, de gestionar los recursos para el correcto desarrollo de la operación.
- **Coordinador de la operación estadística**: A cargo de la Coordinación del Grupo de Gestión e Integración del SINAP - GGIS, quien tiene la responsabilidad, entre otras funciones, de administrar temáticamente y aprobar la información que se difunde semestralmente.
- **Coordinador geográfico**: A cargo de la Coordinación del Grupo de Gestión del Conocimiento e Innovación GGCI, quien tiene la responsabilidad, entre otras funciones, de la toma de decisiones bajo el componente geográfico de la operación estadística.
- **Coordinador de las Tecnologías de la información:** A cargo de la Coordinación del Grupo de Tecnologías de la Información y las Comunicaciones– GTIC, quien tiene la responsabilidad, entre otras funciones, de dar el soporte tecnológico a los sistemas de información de la entidad
- **Desarrollador RUNAP** (Soporte Tecnológico)**:** Integrante del GTIC, responsable del desarrollo, mantenimiento y soporte del aplicativo RUNAP.
- **Administrador temático**: Integrante del GGIS, responsable, entre otras funciones de validar temáticamente la información que cargan las autoridades ambientales competentes en el aplicativo RUNAP, así como administrar los usuarios para asignarles los permisos requeridos, atender las inquietudes que se presenten en el cargue de la información en el RUNAP, y proyectar los reportes semestrales para difundir al público en general.
- **Administrador geográfico**: Integrante del GGCI, responsable, entre otras funciones de validar geográficamente la información que cargan las autoridades ambientales competentes en el aplicativo RUNAP. Así como apoyar la atención y respuesta a las inquietudes que se presenten en el cargue de la información geográfica en el RUNAP, y apoyar la proyección de los reportes semestrales para difundir al público en general.

## <span id="page-25-1"></span>**3.3.3 Esquema de entrenamiento del personal**

Los roles de equipo de trabajo que está directamente relacionado con la operación estadística se relaciona a continuación:

- Líder del proceso coordinación del SINAP
- Administrador temático RUNAP
- Administrador geográfico RUNAP

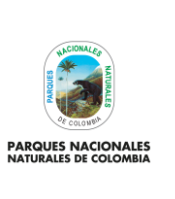

**METODOLÓGICO DE LA OPERACIÓN ESTADÍSTICA ÁREAS PROTEGIDAS INTEGRANTES DEL SINAP INSCRITAS EN EL RUNAP**

Código: SINAP\_MN\_03

Versión: 6

Vigente desde: 28/12/2022

• Desarrollador RUNAP (Soporte Tecnológico)

El entrenamiento del personal relacionado anteriormente estará a cargo del Grupo de Gestión e Integración del SINAP - GGIS y los contenidos serán los siguientes:

- Capacitación para la operación estadística
- Confidencialidad estadística
- Marco teórico y conceptual de la operación estadística
- Manejo de herramientas (RUNAP)
- Contextualización sobre la entidad productora de información
- Procesos de sensibilización aplicado a la fuente
- Criterios para la evaluación de desempeño y calidad del trabajo relacionado con el proceso

La periodicidad con la que se realiza el entrenamiento al personal interno, se dará de acuerdo a las siguientes condiciones:

Presencial:

- Contar con el capacitador o la entidad externa que pueda apoyarnos.
- Planeación para una adecuada divulgación y asistencia.
- Virtual: permanentemente a través de piezas comunicativas, correos electrónicos, contenido en intranet (Documentación de la OE).
- Individual: Inducción en el puesto de trabajo. Se tendrá en cuenta la consulta de los manuales, procedimientos y documentos de la operación estadística.

## <span id="page-26-0"></span>**3.3.4 Proceso de sensibilización y acuerdos de intercambio**

Sensibilización a las fuentes

Para la operación estadística "Áreas protegidas integrantes del SINAP inscritas en el RUNAP", las fuentes son las autoridades ambientales competentes que inscriben la información necesaria de las áreas protegidas en el aplicativo RUNAP.

Contenidos a tener en cuenta para la sensibilización de las fuentes:

- Objetivos, avances y resultados de la Operación Estadística.
- Resultado de las encuestas de satisfacción y percepción del RUNAP.
- Capacitación sobre los ajustes y actualizaciones al aplicativo RUNAP relacionados con la inscripción de áreas protegidas.

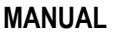

Código: SINAP\_MN\_03

Versión: 6

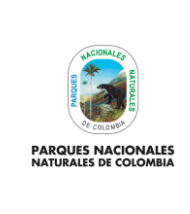

## **METODOLÓGICO DE LA OPERACIÓN ESTADÍSTICA ÁREAS PROTEGIDAS INTEGRANTES DEL SINAP INSCRITAS EN EL RUNAP**

- Sensibilización de la versión actualizada del "Manual vigente del usuario documentador del RUNAP código SINAP\_MN\_02" y su disponibilidad online cuando se está trabajando en la plataforma.
- Análisis de contraste de correspondencia y registro de áreas protegidas.
- Avances en la resolución de traslapes o superposiciones entre las áreas protegidas del SINAP.
- Revisión de algunos casos que requieren ajuste de la información registrada en el aplicativo RUNAP por parte de las autoridades ambientales.
- Resolución de dudas e inquietudes de las Corporaciones.

La periodicidad con la que se realizan las sensibilizaciones a las fuentes se dará de acuerdo con las siguientes condiciones:

- Presencial/virtual: Cada vez que exista un cambio significativo en los procedimientos.
- Digital: permanentemente a través de piezas comunicativas, correos electrónicos, contenido en el sitio web del RUNAP.
- Individual: Por solicitud directa de la fuente.

## <span id="page-27-0"></span>**3.3.5 Elaboración de manuales**

La documentación del presente proceso estadístico en cada una de sus fases, se describe a continuación:

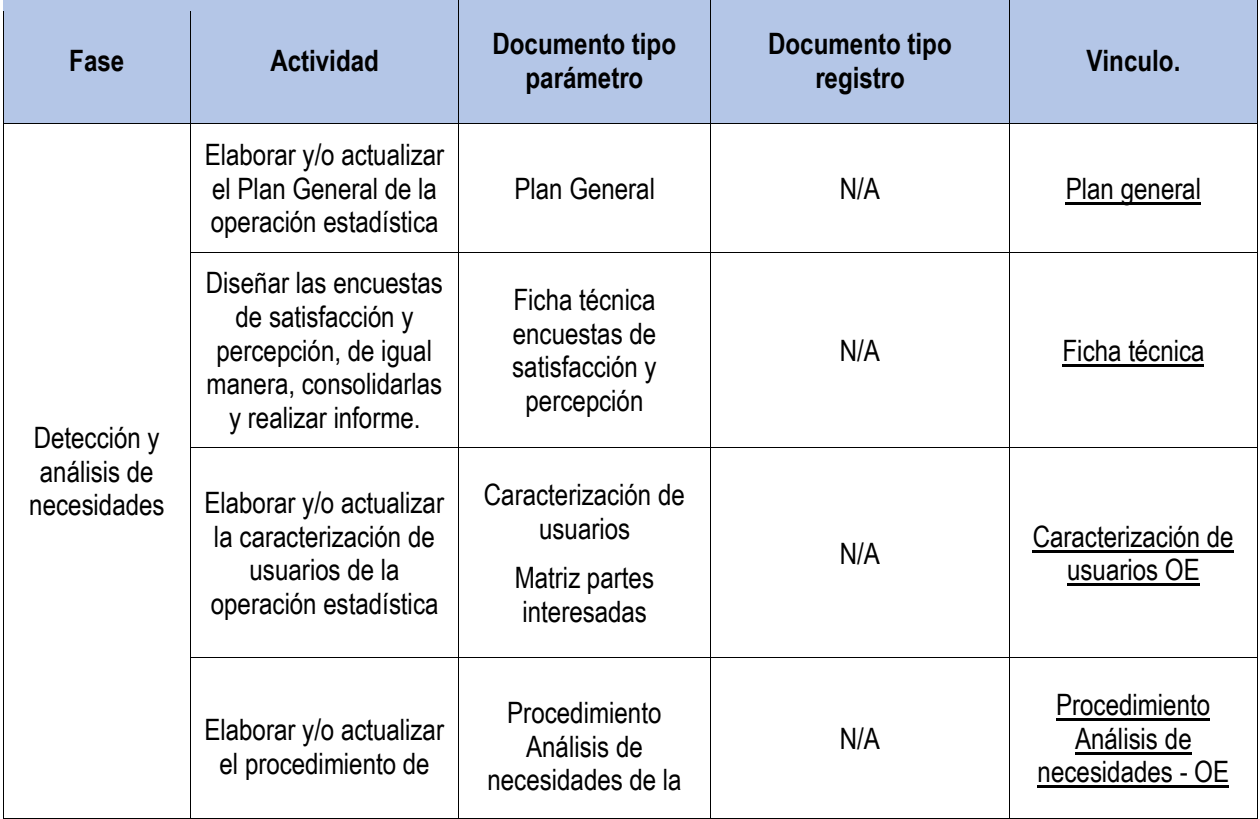

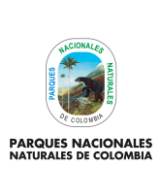

Código: SINAP\_MN\_03

Versión: 6

## **METODOLÓGICO DE LA OPERACIÓN ESTADÍSTICA ÁREAS PROTEGIDAS INTEGRANTES DEL SINAP INSCRITAS EN EL RUNAP**

Vigente desde: 28/12/2022

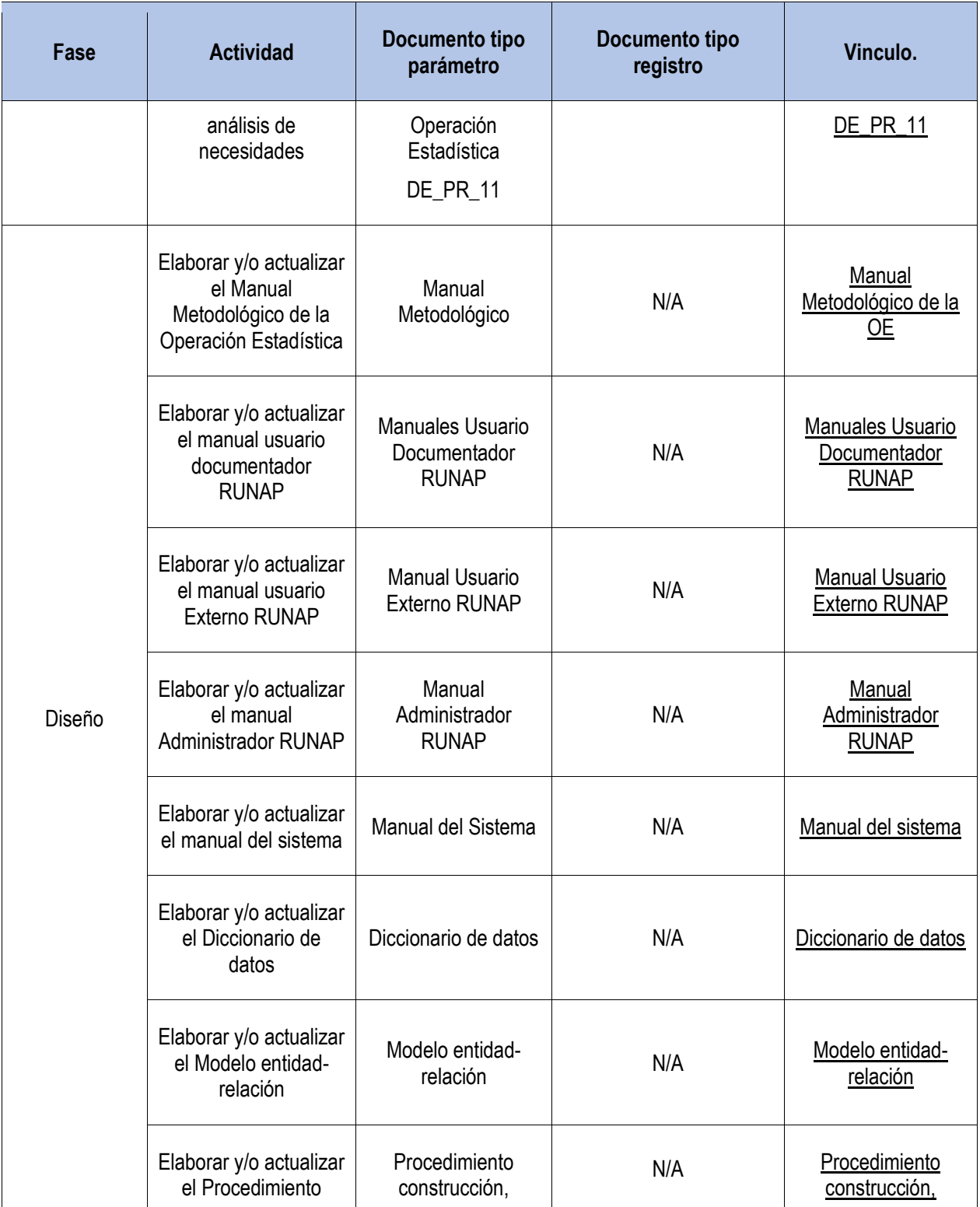

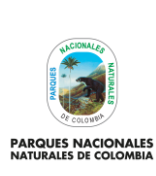

Código: SINAP\_MN\_03

Versión: 6

## **METODOLÓGICO DE LA OPERACIÓN ESTADÍSTICA ÁREAS PROTEGIDAS INTEGRANTES DEL SINAP INSCRITAS EN EL RUNAP**

Vigente desde: 28/12/2022

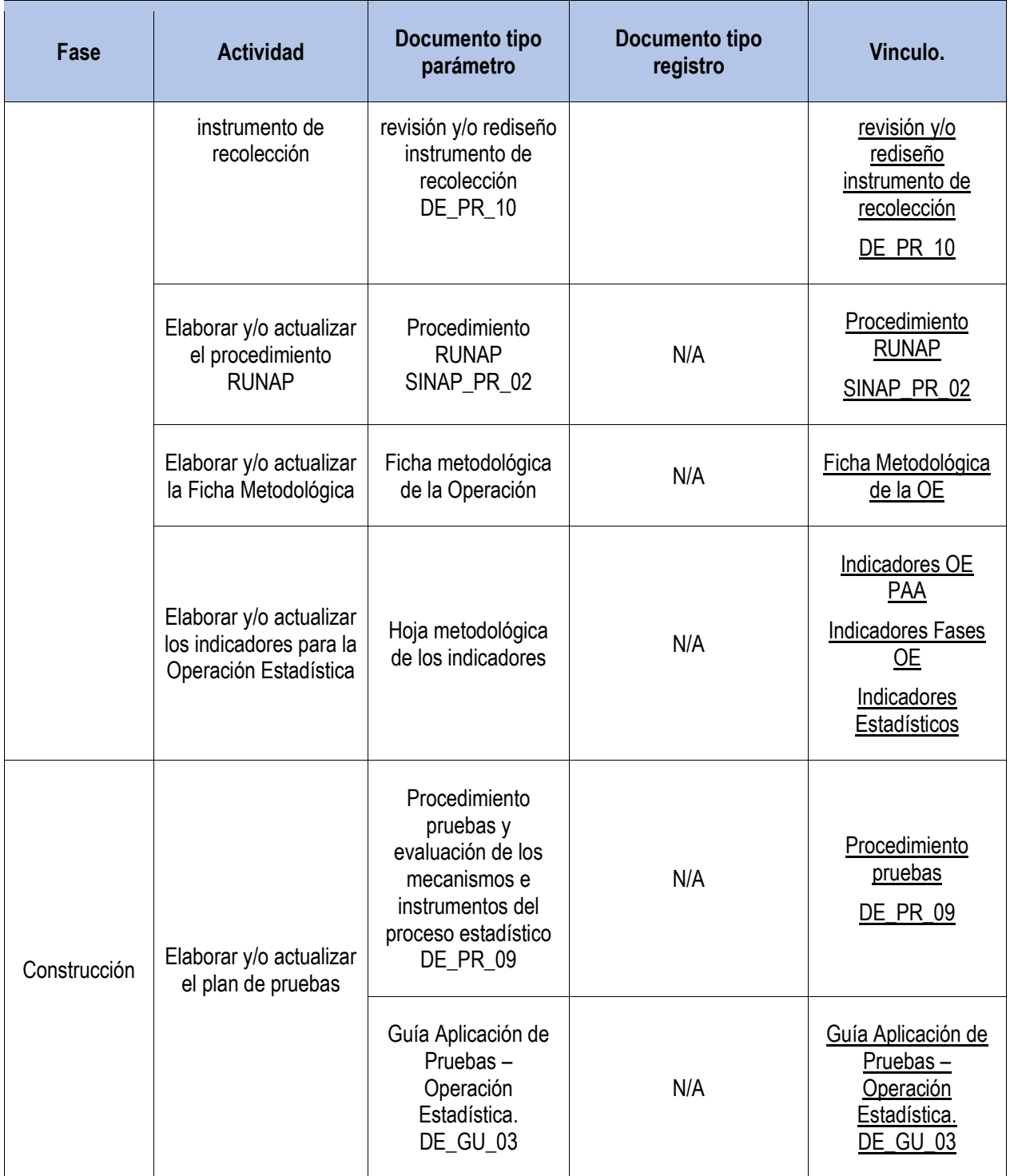

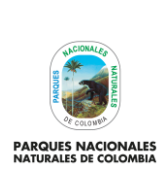

Código: SINAP\_MN\_03

Versión: 6

## **METODOLÓGICO DE LA OPERACIÓN ESTADÍSTICA ÁREAS PROTEGIDAS INTEGRANTES DEL SINAP INSCRITAS EN EL RUNAP**

Vigente desde: 28/12/2022

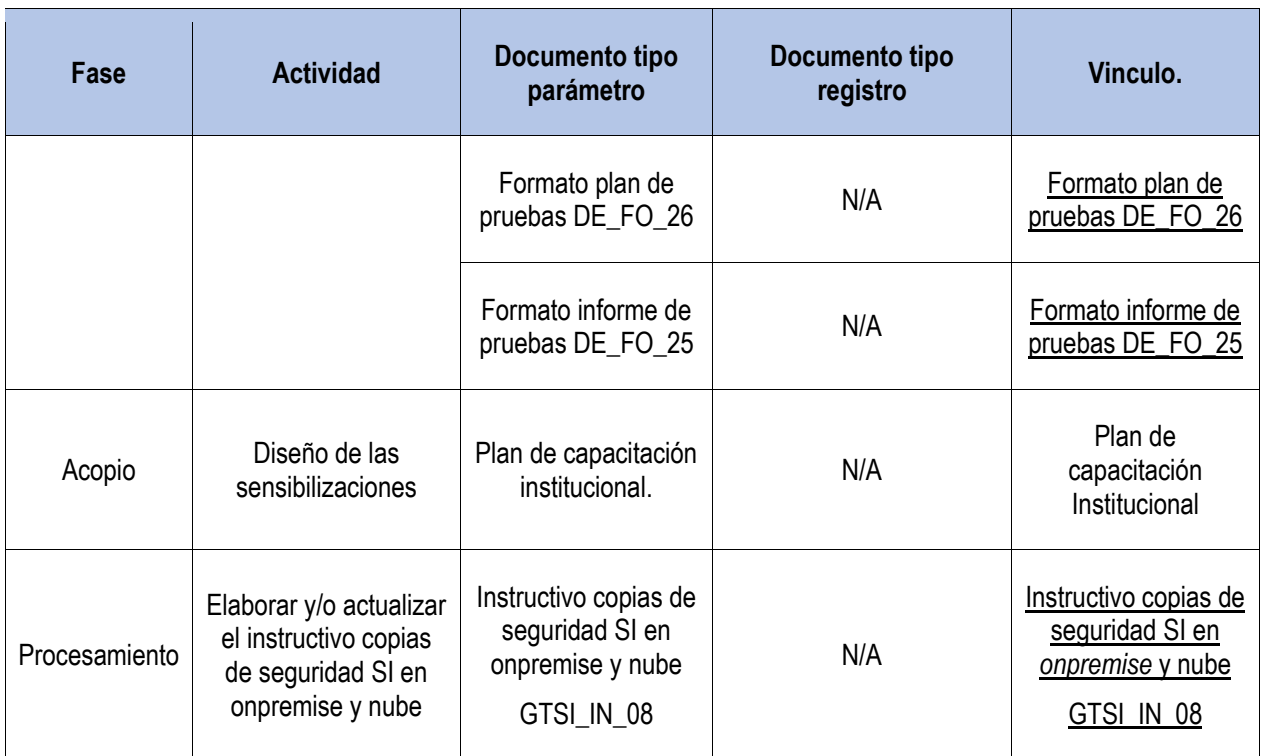

## <span id="page-30-0"></span>**3.3.6 Diseño de la estrategia de comunicación y plan de contingencias**

Por la particularidad de la operación estadística, la estrategia de comunicaciones se limita a la comunicación que tiene PNNC con las fuentes (autoridades ambientales competentes) al momento de sensibilizarlas frente a la operación estadística y en especial para explicar el cargue de la información en el aplicativo RUNAP. Estas sensibilizaciones se dan de acuerdo a cambios frente al personal que designan las fuentes para el cargue de la información, cambios en las necesidades y cambios en los procedimientos.

La sensibilización se da en dos escenarios, el primero es cuando desde PNNC convoca a las diferentes autoridades ambientales competentes a jornadas de trabajo grupales, ya sean presenciales o virtuales; un segundo escenario se da cuando la autoridad ambiental competente solicita un acompañamiento personalizado por parte de PNNC, para lo cual se agenda una jornada de trabajo individual, ya sea virtual, presencial o telefónica, y se brinda la asesoría correspondiente.

Durante el acopio de la información relacionada con las áreas protegidas, la cual es ingresada por las autoridades ambientales competentes, se pueden presentar inconvenientes relacionados con el cargue de la información o acceso al aplicativo RUNAP; para ello, como plan de contingencia, PNNC pone a disposición de dichas autoridades el Manual de Usuario Documentador RUNAP, la página de preguntas frecuentes [https://runap.parquesnacionales.gov.co/preguntas-frecuentes,](https://runap.parquesnacionales.gov.co/preguntas-frecuentes) y adicionalmente los canales de comunicación de correo electrónico [runap@parquesnacionales.gov.co](mailto:runap@parquesnacionales.gov.co) y el teléfono (1) 353 2400 extensión 3142, para contactar al Administrador temático del RUNAP, con el fin de recibir apoyo y acompañamiento en la resolución de los inconvenientes presentados. La información de acceso al Manual usuario documentador RUNAP y los canales de comunicación se divulgan a través de las sensibilizaciones.

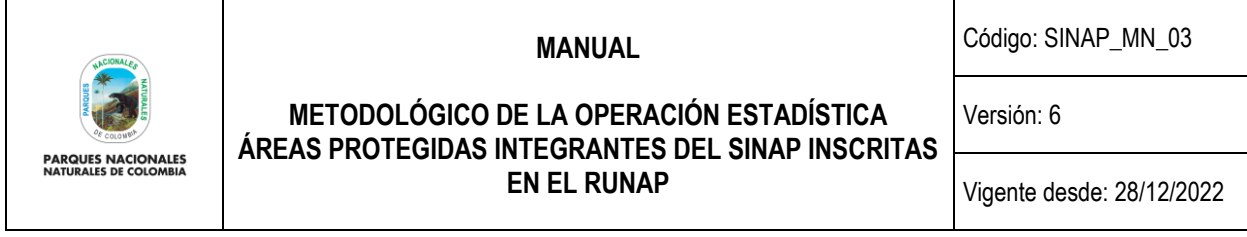

## <span id="page-31-0"></span>**3.3.7 Diseño de la estrategia de seguimiento y control**

Como estrategia de seguimiento y control durante la fase de acopio de la información relacionada con las Áreas Protegidas, el aplicativo RUNAP asigna un usuario y contraseña previa solicitud de la(s) persona(s) delegada(s) por las autoridades ambientales competentes para el cargue de la información. Las personas delegadas participan en jornadas de sensibilización en el manejo del aplicativo RUNAP.

Una vez la persona delegada de la autoridad ambiental competente inicie la inscripción del área protegida en el aplicativo RUNAP, se establece al interior de esta herramienta un marcador automático que indica en porcentaje la información cargada, siendo 50% para la parte temática y 50% para la parte geográfica, hasta alcanzar el 100% de completitud.

Luego del cargue de información al 100%, la autoridad ambiental solicita la correspondiente validación geográfica y temática, a partir de lo cual el administrador geográfico y el administrador temático validan la información de acuerdo a su rol. En los casos que se detecte alguna inconsistencia, el administrador temático y/o geográfico se contacta con la autoridad ambiental competente para solicitar que realice los ajustes correspondientes. Posterior a la validación exitosa de la información ingresada, se finaliza la inscripción del área protegida, se incluye en la base de datos de áreas protegidas del país y posteriormente se utiliza esta información para procesar, analizar y difundir los informes (reportes RUNAP) concernientes a la operación estadística.

#### <span id="page-31-1"></span>**3.3.8 Diseño de sistemas de captura de datos**

El aplicativo denominado RUNAP, fue diseñado para la captura y transmisión de los datos que cada una de las autoridades ambientales competentes cargan en relación a las Áreas Protegidas, siendo operable a través de la WEB en el enlace [https://runap.parquesnacionales.gov.co/,](https://runap.parquesnacionales.gov.co/) donde la persona delegada de cada autoridad ingresa con su usuario y contraseña, carga la información alfanumérica y geográfica requerida de acuerdo a los formularios preestablecidos. Una vez enviada la información completa del área protegida, el usuario debe solicitar la correspondiente validación, mediante el botón dispuesto en la plataforma, lo cual permite dar cierre a los archivos cargados y continuar con la operación.

El aplicativo RUNAP, tiene tres diferentes herramientas para la administración y disposición de información, los cuales se describen a continuación:

- La primera herramienta es para el administrador y autoridades ambientales, desarrollada para que RUNAP sea una aplicación WEB $4$ ;
- La segunda herramienta de acceso público es la forma en que los usuarios de RUNAP visualizan la información allí publicada<sup>5</sup>;
- La tercera herramienta es el *backend*, es decir, la parte del desarrollo web que se encarga de que toda la lógica de una página web funcione<sup>6</sup>, y para conectar la visualización de la información para terceros.

<sup>4</sup> Desarrollada en leguaje de código abierto hypertext pre-processor (PHP), con un entorno de trabajo o esquema (f*ramework* en *Zend* versión

<sup>1.12),</sup> el servidor de aplicaciones con el que funciona es Apache.

<sup>5</sup> Está desarrollada en *AngularJs* versión 1 y publicada a través de *Firebase*.

<sup>6</sup> Desarrollado en *Phalcon* y con un servidor de aplicaciones *Nginx* basado en un esquema de microservicios

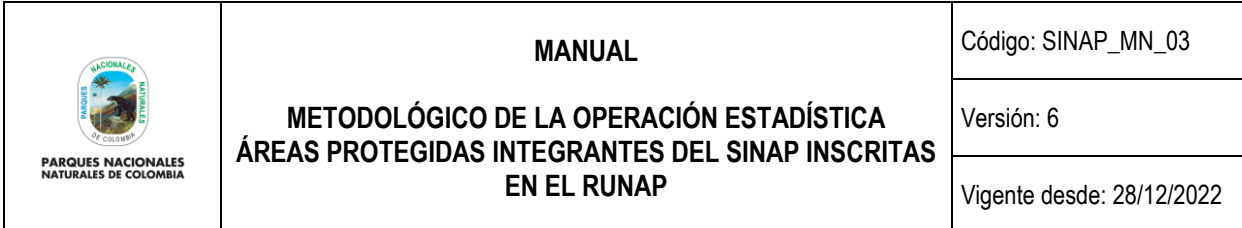

Las tres implementaciones funcionan bajo la plataforma *Docker* y con un sistema operativo Linux; en cualquiera de los casos se cuenta con un repositorio para el código fuente.

Finalmente, el aplicativo RUNAP genera los diferentes reportes de análisis que son el insumo para generar el informe estadístico de la operación estadística de áreas protegidas integrantes del SINAP inscritas en el RUNAP y expone servicios para su interoperabilidad<sup>7</sup> con otras entidades y el intercambio de un servicio<sup>8</sup> para la publicación geográfica de las áreas protegidas en el territorio nacional.

## <span id="page-32-0"></span>**3.4 DISEÑO DEL PROCESAMIENTO**

#### <span id="page-32-1"></span>**3.4.1 Consolidación de archivos de datos y codificación**

La base de datos que se tiene para este desarrollo es una base tipo *Postgresql* donde se encuentra toda la información alfanumérica y los activos de información asociadas a la herramienta (pdf, imágenes, shapefiles, entre otros).

El aplicativo RUNAP tiene un esquema de integración automático con la base de datos geográfica (*geodatabase*) institucional que se encuentra con *Postgresql - Postgis* integrada a través de servicios expuestos de ArcGis que permiten una comunicación entre ambos esquemas, de esta forma establece los cruces con diferentes capas geográficas. Adicionalmente se cuenta con un instructivo de *Backups* (instructivo copias de seguridad SI en *onpremise*  y nube), que permite la conservación, el mantenimiento y el respaldo de los datos obtenidos de manera diaria para garantizar la seguridad de la información.

#### <span id="page-32-2"></span>**3.4.2 Diccionario de datos**

Desde el GTIC se establece el documento diccionario de datos, el cual está diseñado de acuerdo a los lineamientos del DANE para este tipo de instrumentos, y contiene la descripción de las tablas estructuradas, los campos y su descripción, así como las reglas de validación diseñadas para este tipo de formularios, de acuerdo a las variables de la operación estadística.

## <span id="page-32-3"></span>**3.4.3 Revisión y validación**

Las actividades de revisión y validación de la información que suministran las autoridades ambientales competentes en relación a las áreas protegidas que declaran, recategorizan, homologan, amplían, sustraen y/o cancelan, a través del aplicativo RUNAP, se describen en el Manual de administrador RUNAP. PNNC dispone de dos personas para realizar estas actividades, una persona realiza la revisión y validación temática (administrador temático) y la otra persona realiza la revisión y validación geográfica (administrador geográfico).

<sup>7</sup> Servicios *Rest* para interoperabilidad con otras entidades.

<sup>8</sup> Servicio ESRI que publica a través de *Geoserver* la capa resultante de la herramienta.

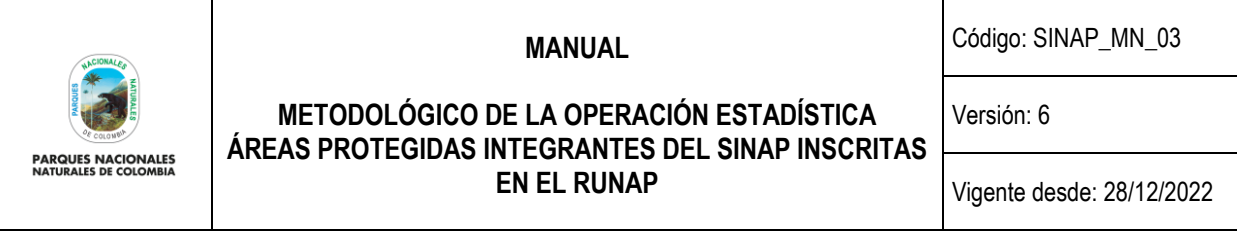

### **a) Revisión y validación geográfica**

Es realizada por el Grupo de Gestión del Conocimiento e Innovación - GGCI, ejecutada por el rol de administrador geográfico y consiste en realizar la revisión a la información espacial y alfanumérica relacionada con la temática geográfica que ingresan las autoridades ambientales en el aplicativo RUNAP.

Una vez recibida por el administrador geográfico la alerta automática por correo electrónico, donde es informado acerca del cargue de la información y la solicitud de validación por parte de la autoridad ambiental, el administrador verifica que la información sea completa, coherente y consistente, valida el metadato, y confirma que el shapefile esté asociado al acto administrativo correspondiente que debió ser cargado por la Autoridad Ambiental Competente. Posteriormente la plataforma realiza automáticamente el cruce de capas de departamentos y municipios suministrador por el IGAC con los *Shapefiles* suministrados, agregando información alfanumérica a la base de datos en relación a la cantidad de hectáreas que tiene cada departamento; las cifras obtenidas dependerán de la escala cartográfica de la información cargada por la entidad competente y de la escala cartográfica de la información base utilizada para los cruces.

En los casos que haya inconsistencias, el administrador geográfico se comunica con la autoridad ambiental para que se realicen los ajustes necesarios. Surtido el proceso de validación, y en el caso que la información suministrada sea completa, coherente y consistente, el administrador geográfico confirma su validez pulsando el botón de Visto Bueno, dando la viabilidad para continuar con la validación temática.

#### **b) Revisión y validación temática**

Es realizada desde el Grupo de Gestión e Integración del SINAP – GGIS, ejecutada por el rol de administrador temático. Dicha validación consiste en hacer revisión frente a la información alfanumérica no geográfica que ingresan las autoridades ambientales en el aplicativo RUNAP.

Una vez recibida la alerta automática por correo electrónico, el administrador temático contrasta la información registrada verificando que esta sea completa, coherente y consistente con el (los) acto(s) administrativo(s) cargados por la autoridad ambiental. En los casos en los que se presenten inconsistencias, el administrador temático se comunica con la autoridad ambiental para que se realicen los ajustes necesarios.

Surtido el proceso de validación, y en el caso que la información suministrada sea completa, coherente y consistente, el administrador temático confirma su validez dando clic en el botón de Visto Bueno, con lo cual se finaliza la inscripción del área protegida en el aplicativo RUNAP.

## <span id="page-33-0"></span>**3.4.4 Diseño de instrumentos de edición (validación y consistencia) e imputación de datos**

Como se describe en el numeral 2.1.9, esta operación estadística no realiza procesos de imputación, ya que los datos faltantes o incorrectos son informados a las autoridades ambientales responsables para su corrección.

Los instrumentos que se utilizan para la validación de la información geográfica son el código PHP, Structured Query Language (SQL) y software GIS para los geoprocesos (Sistema de Información Geográfica - SIG), para lo cual se comparan las diferentes capas a fin de validar los posibles traslapes con otras áreas protegidas.

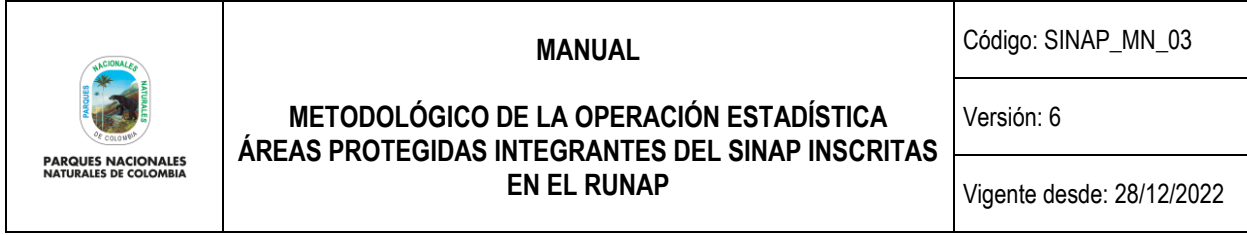

## <span id="page-34-0"></span>**3.4.5 Diseño para la generación de cuadros de resultados**

El aplicativo RUNAP fue diseñado para que automáticamente actualice la información estadística relacionada con las áreas protegidas, lo anterior, una vez se confirme a través de la misma plataforma, la validación y aprobación por parte del administrador temático y el administrador geográfico de la información que cargan las autoridades ambientales competentes, lo cual permite identificar que la información fue procesada y dar un cierre de los archivos de datos procesados.

Para la generación del cuadro de resultados el administrador temático y el administrador geográfico descargan el reporte de la operación estadística desde el mismo desarrollo tecnológico en formato Excel, en el cual se encuentran las variables y la información de las áreas protegidas inscritas en el aplicativo RUNAP, con el fin de proyectar el reporte semestral de las áreas protegidas con su desagregación temática y geográfica. Dicho reporte debe ser comparado con el reporte del semestre inmediatamente anterior para realizar el análisis frente al comportamiento que han tenido las áreas protegidas a través del tiempo y las novedades o variaciones en términos de hectáreas que las áreas protegidas del SINAP han sufrido. El cuadro de salida presenta la estructura establecida en el numeral 3.1.6 y debe ser aprobado por parte del líder del proceso coordinación del SINAP.

La información relacionada con las áreas protegidas del SINAP es actualizada de manera permanente por las autoridades ambientales dado que se pueden presentar nuevas declaratorias, ampliaciones, sustracciones, homologaciones, ejercicios de precisión de límites y/o cancelaciones. Así mismo algunas áreas están en proceso de contraste y homologación y por lo tanto pueden llegar a presentarse variaciones.

## <span id="page-34-1"></span>**3.5 DISEÑO DEL ANÁLISIS**

En el presente numeral, se describen los métodos para realizar el análisis correspondiente al reporte semestral que se proyecta desde el GGIS, el cual contiene la información de las áreas protegidas y su desagregación temática.

#### <span id="page-34-2"></span>**3.5.1 Método de análisis de resultados**

Como herramienta tecnológica para el análisis de la información estadística obtenida, PNNC cuenta con el aplicativo RUNAP, el cual contiene las reglas para la validación y consistencia de la información que registran las autoridades ambientales competentes, dichas reglas se visualizan en el diccionario de datos y en los manuales del RUNAP.

#### **Análisis de coherencia**

El administrador temático verifica que la información cargada de las áreas protegidas por parte de las autoridades ambientales, que las variables y los resultados de esta operación estadística, sean coherentes con la información difundida en el semestre inmediatamente anterior (series históricas), revisando y confirmando aquellos datos atípicos ingresados por las autoridades ambientales competentes al momento de inscribir las áreas protegidas del SINAP en el aplicativo RUNAP.

Adicionalmente, desde las actividades que realiza el Administrador geográfico frente a la información cartográfica que inscriben las autoridades ambientales competentes, se analiza y verifica que la información geográfica de las áreas

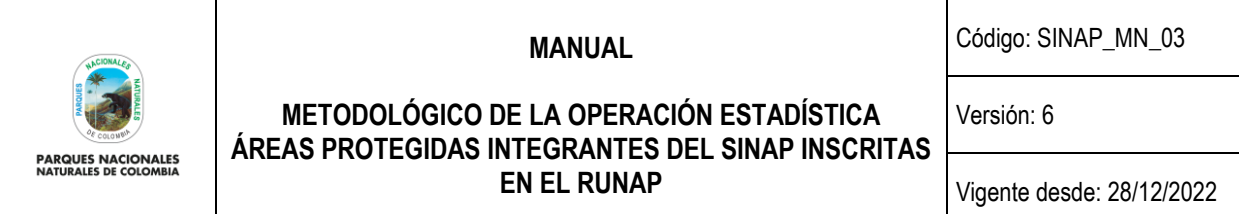

protegidas (Shapefile) corresponda al acto administrativo relacionado. De manera general, se realiza un análisis en el cual se compara que el mismo número de registros alfanuméricos existentes corresponda al mismo número de polígonos cartográficos cargados a la plataforma. Los registros alfanuméricos se descargan en formato XLS y los polígonos se extraen en formato shapefile. Con esta información se realiza un proceso de correlación de los datos a partir de un software GIS. Este análisis se realiza entre el administrador de la GDB institucional y el administrador geográfico del RUNAP.

#### **Análisis de comparabilidad**

La Operación Estadística de Áreas Protegidas integrantes del SINAP inscritas en el RUNAP, es única en el país y permite conocer cuántas áreas por categoría de manejo son protegidas del SINAP, su localización, el número de hectáreas protegidas y el porcentaje de estas en relación con el territorio nacional, marino y terrestre del país. Por este motivo, esta operación estadística no realiza análisis de comparabilidad a nivel nacional.

Sin embargo, la estandarización de la hectárea como unidad de medida de extensión permite a nuestros usuarios la comparación entre operaciones estadísticas tales como la encuesta nacional agropecuaria del DANE que brinda información estratégica sobre estimaciones del uso del suelo de los principales cultivos o el uso del recurso forestal nacional del IDEAM que brinda información sobre el número en hectáreas del bosque natural, así como otro tipo de temáticas que cuente con resultados que implique extensión en el territorio.

Adicionalmente, de acuerdo a los lineamientos de las categorías de áreas protegidas de la UICN publicados en la página oficial de esta organización [\(https://www.iucn.org/es\)](https://www.iucn.org/es), los usuarios nacionales e internaciones puedan realizar análisis de comparabilidad a nivel mundial o con otros países de la región para la toma de decisiones, investigaciones científicas, cumplimiento de política pública, convenios internacionales, entre otros.

## **Análisis Estadístico**

La Operación Estadística de Áreas Protegidas integrantes del SINAP inscritas en el RUNAP, realiza sumatoria de hectáreas y desagregación por categorías, departamentos y por organización (Autoridades Ambientales Competentes), además genera un acumulado por series de tiempo, siendo estas operaciones visualizadas en diagramas de barras en el sitio web del RUNAP. Adicionalmente se pueden expresar algunos valores en porcentaje en el informe semestral, relacionando la extensión en hectáreas de las áreas protegidas con relación al territorio nacional.

Se debe tener en cuenta que estas cifras son obtenidas a partir del cruce de información cartográfica, la cual puede tener variaciones de la precisión de las cifras en función de la escala cartográfica.

## <span id="page-35-0"></span>**3.5.2 Anonimización de microdatos y verificación de la anonimización**

Se aclara que los microdatos almacenados por el aplicativo RUNAP y que se difunden no requieren de anonimización, toda vez que no contienen información sensible, puesto que provienen de actos administrativos de entidades públicas. Estos microdatos de la operación estadística son difundidos en el *Reporte del SINAP público general*" colgado en la pestaña reportes del sitio RUNAP (https://runapadmin.parquesnacionales.gov.co/reportes). Adicionalmente PNNC cuenta con el Manual interno de Políticas de Tratamiento de Datos Personales, el cual contiene los lineamientos o políticas institucionales que se deben seguir en el caso que se realice recolección, tratamiento y uso de bases de datos con información personal con lo cual se busca garantizar la protección de derechos como el *Habeas Data*, la privacidad,

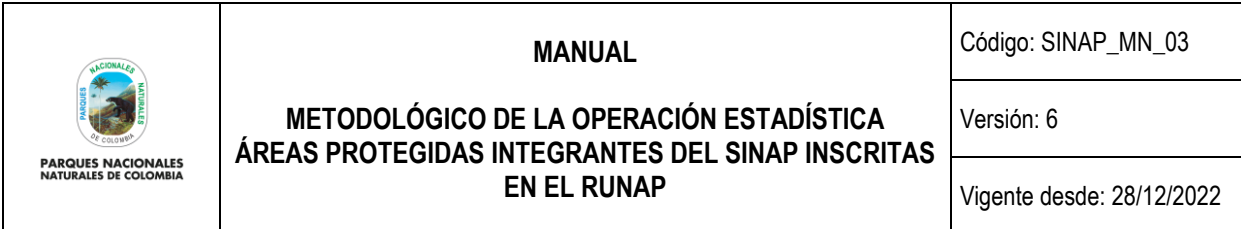

la intimidad, el buen nombre, y la imagen, de manera que todas las actuaciones institucionales deberán regirse por los principios de buena fe, legalidad, autodeterminación informática, libertad y transparencia.

## <span id="page-36-0"></span>**3.5.3 Comité de expertos<sup>9</sup>**

Está conformado por el administrador temático y el administrador geográfico del RUNAP, quienes se encargan, además de realizar la validación de la información de las áreas protegidas cargada por las autoridades ambientales competentes en el aplicativo RUNAP, de verificar el reporte RUNAP que será difundido semestralmente, a través de reunión(es) de trabajo. A su vez los coordinadores de los grupos GGIS y GGCI son los encargados de aprobar la información a difundir y pueden participar en este comité.

En el momento en el que los coordinadores aprueben la información a difundir, se considera que se da cierre al archivo de datos de la fase de análisis.

# <span id="page-36-1"></span>**3.6 DISEÑO DE LA DIFUSIÓN Y COMUNICACIÓN**

En este componente se presentan los mecanismos, canales y medios previstos para la difusión y el acceso a la información producida por la operación estadística.

## <span id="page-36-2"></span>**3.6.1 Diseño de los sistemas de salida**

Desde el GGIS se envía el memorando de solicitud al Grupo de Comunicación – GC, el día 25 de junio y 24 de diciembre, para que se realice el diseño gráfico del reporte semestral con la información de las áreas protegidas; cuando el día 25 de junio y 24 de diciembre sea un día no laboral, se enviará la solicitud el día anterior hábil. En el portal web de PNNC se diseñó un espacio para la publicación del reporte semestral de la información de áreas protegidas el cual puede visualizarse en el siguiente link [https://www.parquesnacionales.gov.co/portal/es/sistema](https://www.parquesnacionales.gov.co/portal/es/sistema-nacional-de-areas-protegidas-sinap/registro-unico-nacional-de-areas-protegidas/)[nacional-de-areas-protegidas-sinap/registro-unico-nacional-de-areas-protegidas/](https://www.parquesnacionales.gov.co/portal/es/sistema-nacional-de-areas-protegidas-sinap/registro-unico-nacional-de-areas-protegidas/) y se cuenta con un vínculo que conduce al calendario de difusión donde reposan los reportes semestrales y se puede visualizar en el siguiente link https://sites.google.com/parquesnacionales.gov.co/calendariodifusionrunap/p%C3%A1gina-principal

De igual forma, en el sitio web del RUNAP [https://runap.parquesnacionales.gov.co/,](https://runap.parquesnacionales.gov.co/) se dispone de toda la información difundida de manera automática.

## <span id="page-36-3"></span>**3.6.2 Diseño de productos de comunicación y difusión**

Los productos o entregables a ser difundidos son los siguientes:

- Reporte de la información de las áreas protegidas del SINAP inscritas en el RUNAP (semestral).
- Ficha Metodológica (Cada versión).
- Manual Metodológico (Cada versión).
- Los gráficos comparativos del total de hectáreas en áreas protegidas en Colombia (Automático RUNAP).

<sup>9</sup> Se entiende como Comité de expertos, es el conjunto de personas que desde su rol tienen la experiencia en el manejo de la información de la OE y de las áreas protegidas.

Código: SINAP\_MN\_03

Versión: 6

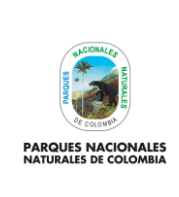

## **METODOLÓGICO DE LA OPERACIÓN ESTADÍSTICA ÁREAS PROTEGIDAS INTEGRANTES DEL SINAP INSCRITAS EN EL RUNAP**

Vigente desde: 28/12/2022

- El dato de la cantidad de hectáreas totales terrestres del país por acto administrativo (Automático RUNAP).
- El dato de la cantidad de hectáreas totales marinas del país por acto administrativo (Automático RUNAP).
- Cuadro de las categorías de manejo SINAP con la cantidad en unidades de áreas protegidas en cada uno (Automático RUNAP).
- Mapa de Colombia donde se visualizan los Shapefiles de cada una de las áreas protegidas inscritas, el cual se puede descargar (Automático RUNAP).
- El gráfico de barras con la cantidad en hectáreas de las áreas protegidas por Departamento (Automático RUNAP).
- El gráfico de barras con la cantidad en hectáreas de las áreas protegidas por Organizaciones (Autoridades ambientales competentes) (Automático RUNAP).
- Gráfico con serie de tiempo donde se muestra el crecimiento de las áreas protegidas del SINAP inscritas en el RUNAP (Automático RUNAP).
- El gráfico de barras con la cantidad en hectáreas de las áreas protegidas por Categoría SINAP, con desagregación terrestre y marina, por acto administrativo y geográfica (Automático RUNAP).
- El gráfico de barras con la cantidad en hectáreas de las áreas protegidas por Categoría UICN, con desagregación terrestre y marina, por acto administrativo y geográfica (Automático RUNAP).

#### <span id="page-37-0"></span>**3.6.3 Entrega de productos**

Posterior al envío por parte del GGIS del memorando de solicitud para el diseño gráfico del reporte semestral en las fechas mencionadas en el numeral 3.6.1, el GC generará una propuesta la cual remitirá por correo electrónico para su aprobación por el líder del proceso de coordinación del SINAP, al menos un día antes de su difusión. Una vez se aprobado mediante el correo electrónico el diseño del reporte de las áreas protegidas del SINAP inscritas en el RUNAP (infografía) elaborado por GC, se procede a la difusión de la información a través de los canales institucionales, los cuales son: página WEB, intranet, correos electrónicos preestablecidos por el GGIS y divulgación a través de redes sociales, entre otros. Permanentemente se informa a la comunidad en general, a través del portal web la disposición de la información estadística de las áreas protegidas del SINAP inscritas en el RUNAP.

El reporte que se genera semestralmente de las áreas protegidas, es publicado el 30 de junio y el 30 de diciembre de cada vigencia. Por otro lado, la información que se difunde automáticamente desde el sitio web del RUNAP, es actualizada permanentemente a medida que se valida la información que cargan las autoridades ambientales competentes.

## <span id="page-37-1"></span>**3.6.4 Estrategia de servicio**

Se dispone del correo electrónico [runap@parquesnacionales.gov.co,](mailto:runap@parquesnacionales.gov.co) la línea telefónica (1) 353 2400 extensión 3142 y los canales de comunicación que desde Servicio al Ciudadano ha dispuesto para la atención de PQRS, para atender las inquietudes, dar orientación, soporte y respuesta oportuna en materia de áreas protegidas. La atención y orientación a usuarios se realiza de lunes a viernes de 8:30 am a 5:00 pm (https://www.parquesnacionales.gov.co/portal/es/servicio-al-ciudadano/).

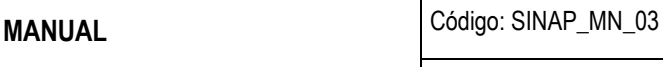

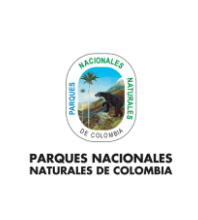

### **METODOLÓGICO DE LA OPERACIÓN ESTADÍSTICA ÁREAS PROTEGIDAS INTEGRANTES DEL SINAP INSCRITAS EN EL RUNAP**

Versión: 6

Vigente desde: 28/12/2022

## <span id="page-38-0"></span>**3.7 DISEÑO DE LA EVALUACIÓN DE LAS FASES DEL PROCESO**

Se realizan pruebas a los diferentes procedimientos, mecanismos de recolección de necesidades y software con el fin de evidenciar su desempeño mediante el uso del procedimiento pruebas y evaluación de los mecanismos e instrumentos del proceso estadístico.

En cuanto a la evaluación de cada una de las fases del proceso estadístico, está se efectúa desde el grupo GGIS, para lo cual se realizarán informes de evaluación al culminar cada una de las fases, los cuales describen la realización de todas las actividades descritas en la norma NTC 1000 en su versión vigente, así como el cumplimiento de los indicadores construidos para cada una de las fases, con su respectivo responsable. Al final se realiza un informe final de evaluación que consolida los informes de cada una de las fases, para analizar y evaluar el cumplimiento del objetivo general, los objetivos específicos planteados, la metodología empleada y la difusión diseñada.

Por otra parte, desde la Oficina Asesora de Planeación - OAP se realiza un seguimiento más transversal a la institucionalidad, validando la gestión a través de los instrumentos de control, como lo son el Plan Estratégico Institucional - PEI, el mapa de riesgos y matriz de oportunidades, la aplicación de la implementación y desarrollo de la política de gestión de la información estadística correspondiente al MIPG, indicadores, Plan Anticorrupción y de Atención al Ciudadano - PAAC, informes de gestión, entre otros.

Por último, desde el Grupo de Control - GCI Interno se realiza evaluación independiente a través de las auditorías internas, tomando como criterios el cumplimiento de los requisitos de la norma NTC PE 1000 en su versión vigente, la legislación y documentación aplicable a la operación estadística. Dichas auditorías se programan anualmente o de acuerdo con las necesidades y capacidad instalada del grupo, teniendo como resultado, informes de auditoría con los hallazgos y oportunidades de mejora.

A partir de la evaluación realizada, desde los tres mecanismos mencionados, se generan los planes de mejoramiento derivados de los hallazgos y oportunidades de mejora evidenciados.

## <span id="page-38-1"></span>**3.8 DISEÑO DE LOS SISTEMAS DE PRODUCCIÓN Y FLUJOS DE TRABAJO**

Se cuenta con el procedimiento vigente RUNAP código SINAP\_PR\_02, el cual describe la secuencia lógica de las actividades para el desarrollo de la operación estadística, los responsables y los puntos de control. Este procedimiento incluye un flujograma donde se describen todas las actividades, desde el ingreso de la información de las áreas protegidas por parte de las autoridades ambientales competentes, hasta la actualización de la difusión en el sitio de RUNAP. Por otro lado, el mapa de riesgos y matriz de oportunidades del proceso de Coordinación del SINAP incorpora los riesgos relacionados con la operación estadística "Áreas Protegidas Integrantes Del SINAP Inscritas en el RUNAP",

A continuación, se presenta un esquema de programación que permite proyectar las diferentes actividades para mantener la Operación Estadística.

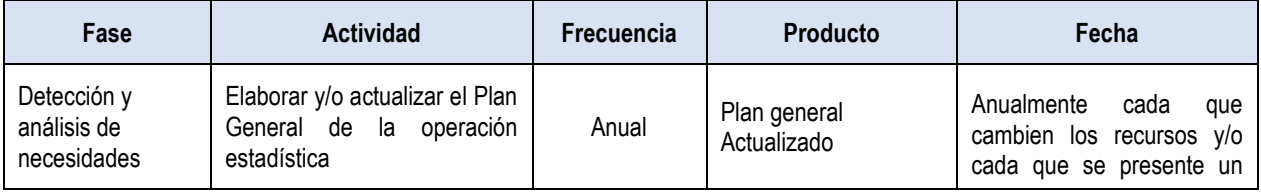

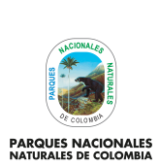

Código: SINAP\_MN\_03

Versión: 6

## **METODOLÓGICO DE LA OPERACIÓN ESTADÍSTICA ÁREAS PROTEGIDAS INTEGRANTES DEL SINAP INSCRITAS EN EL RUNAP**

Vigente desde: 28/12/2022

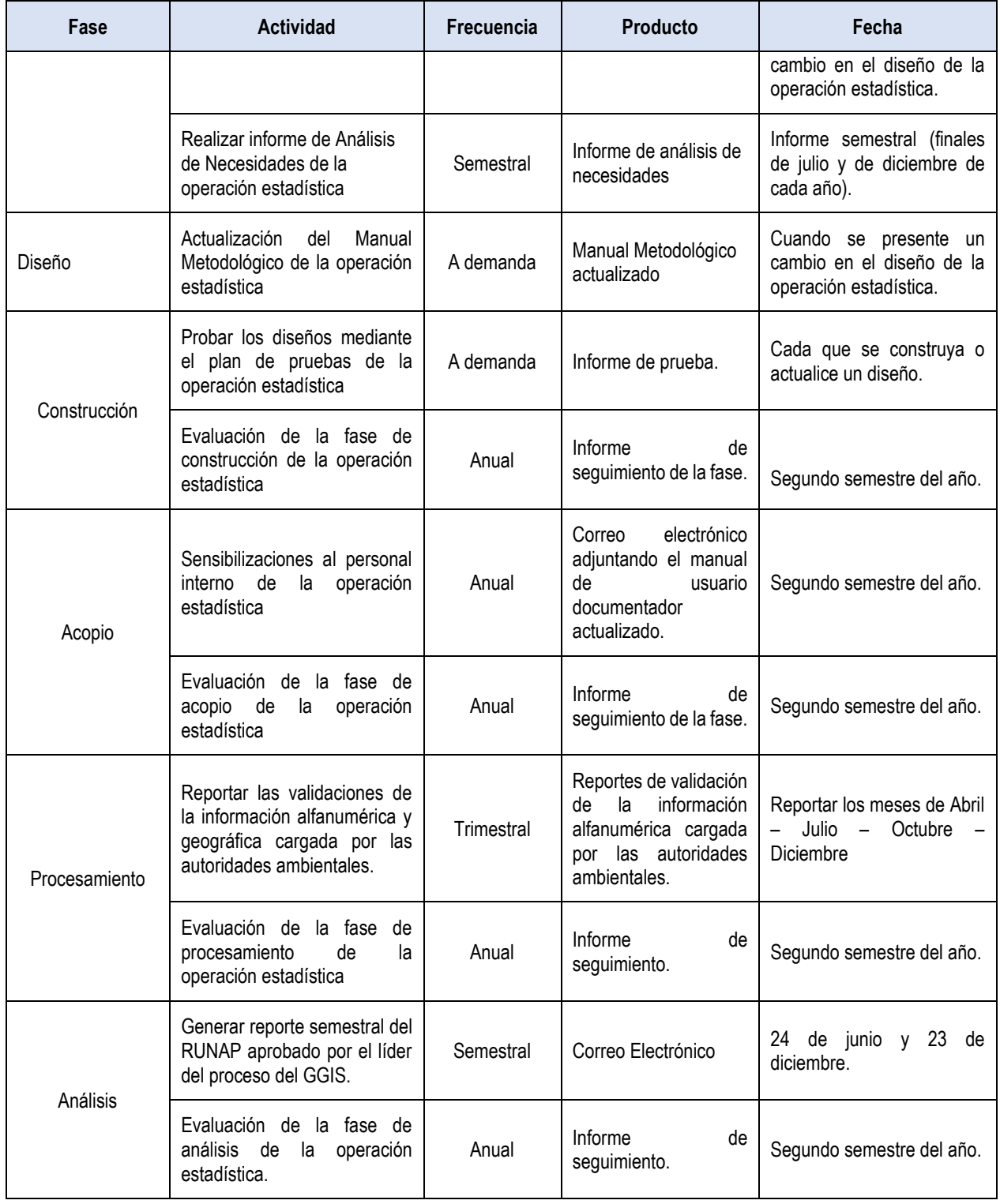

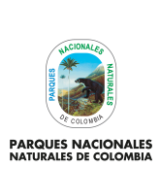

Código: SINAP\_MN\_03

Versión: 6

### **METODOLÓGICO DE LA OPERACIÓN ESTADÍSTICA ÁREAS PROTEGIDAS INTEGRANTES DEL SINAP INSCRITAS EN EL RUNAP**

Vigente desde: 28/12/2022

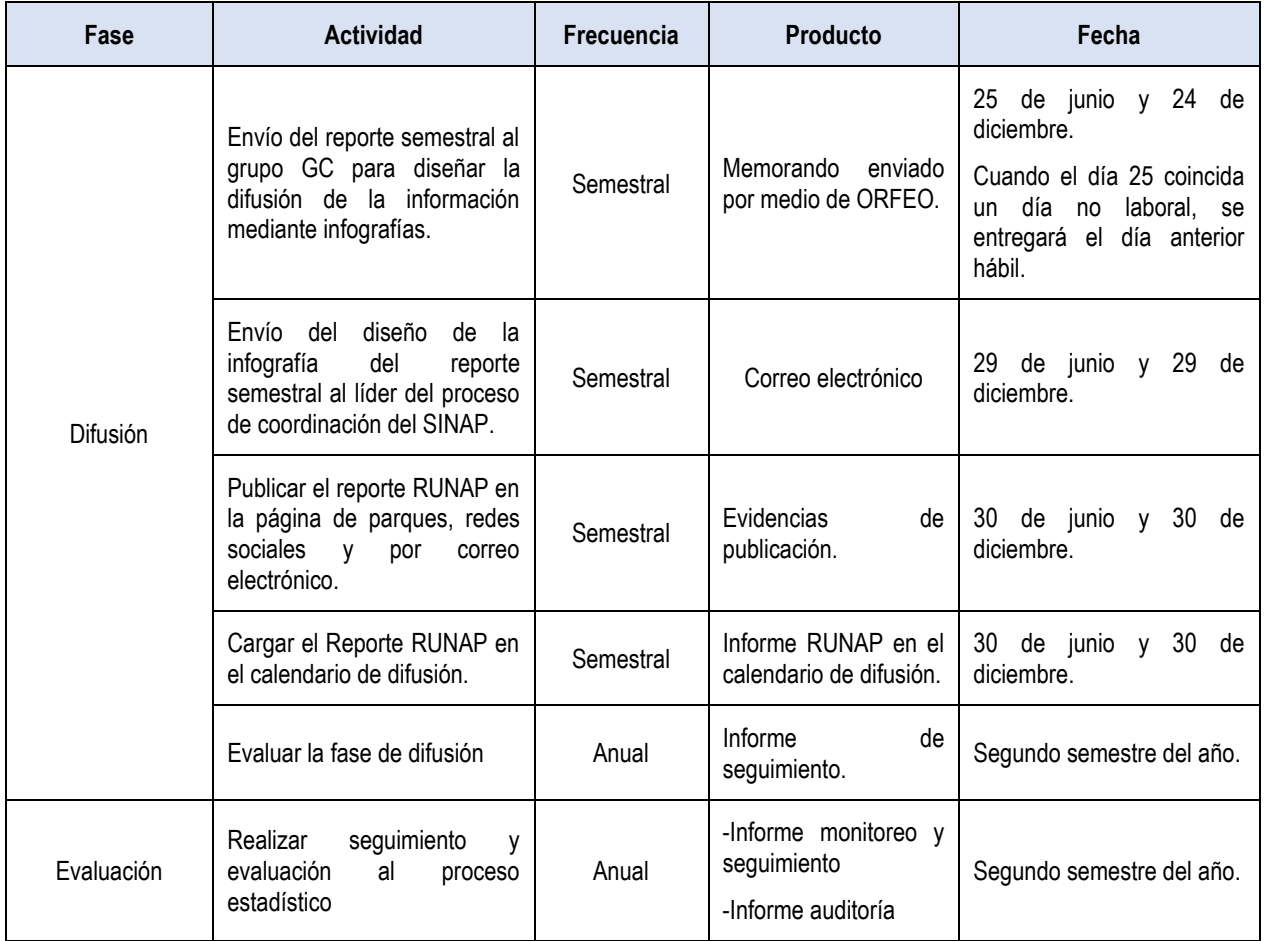

## <span id="page-40-0"></span>**4 DOCUMENTACIÓN RELACIONADA**

- Plan General de la Operación Estadística "Áreas Protegidas Integrantes Del SINAP Inscritas en el RUNAP"
- Ficha Metodológica de la Operación Estadística "Áreas Protegidas Integrantes Del SINAP Inscritas en el RUNAP"
- Mapa de riesgos y matriz de oportunidades del proceso de Coordinación del SINAP
- Procedimiento RUNAP
- Manual administrador RUNAP
- Manual usuario documentador RUNAP
- Manual Usuario Externo RUNAP
- Diccionario de datos de la Operación Estadística "Áreas Protegidas Integrantes Del SINAP Inscritas en el RUNAP" Modelo entidad – relación de la Operación Estadística "Áreas Protegidas Integrantes Del SINAP Inscritas en el RUNAP"

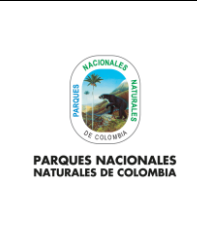

Código: SINAP\_MN\_03

Versión: 6

**METODOLÓGICO DE LA OPERACIÓN ESTADÍSTICA ÁREAS PROTEGIDAS INTEGRANTES DEL SINAP INSCRITAS EN EL RUNAP**

Vigente desde: 28/12/2022

- Hojas metodológicas de los indicadores de la Operación Estadística "Áreas Protegidas Integrantes Del SINAP Inscritas en el RUNAP"
- Informes de prueba de la Operación Estadística "Áreas Protegidas Integrantes Del SINAP Inscritas en el RUNAP"
- Informes de evaluación por fase e informe de evaluación consolidado de la Operación Estadística "Áreas Protegidas Integrantes Del SINAP Inscritas en el RUNAP"

## <span id="page-41-0"></span>**5 GLOSARIO**

<span id="page-41-9"></span><span id="page-41-8"></span><span id="page-41-7"></span><span id="page-41-6"></span><span id="page-41-5"></span><span id="page-41-4"></span><span id="page-41-3"></span><span id="page-41-2"></span><span id="page-41-1"></span>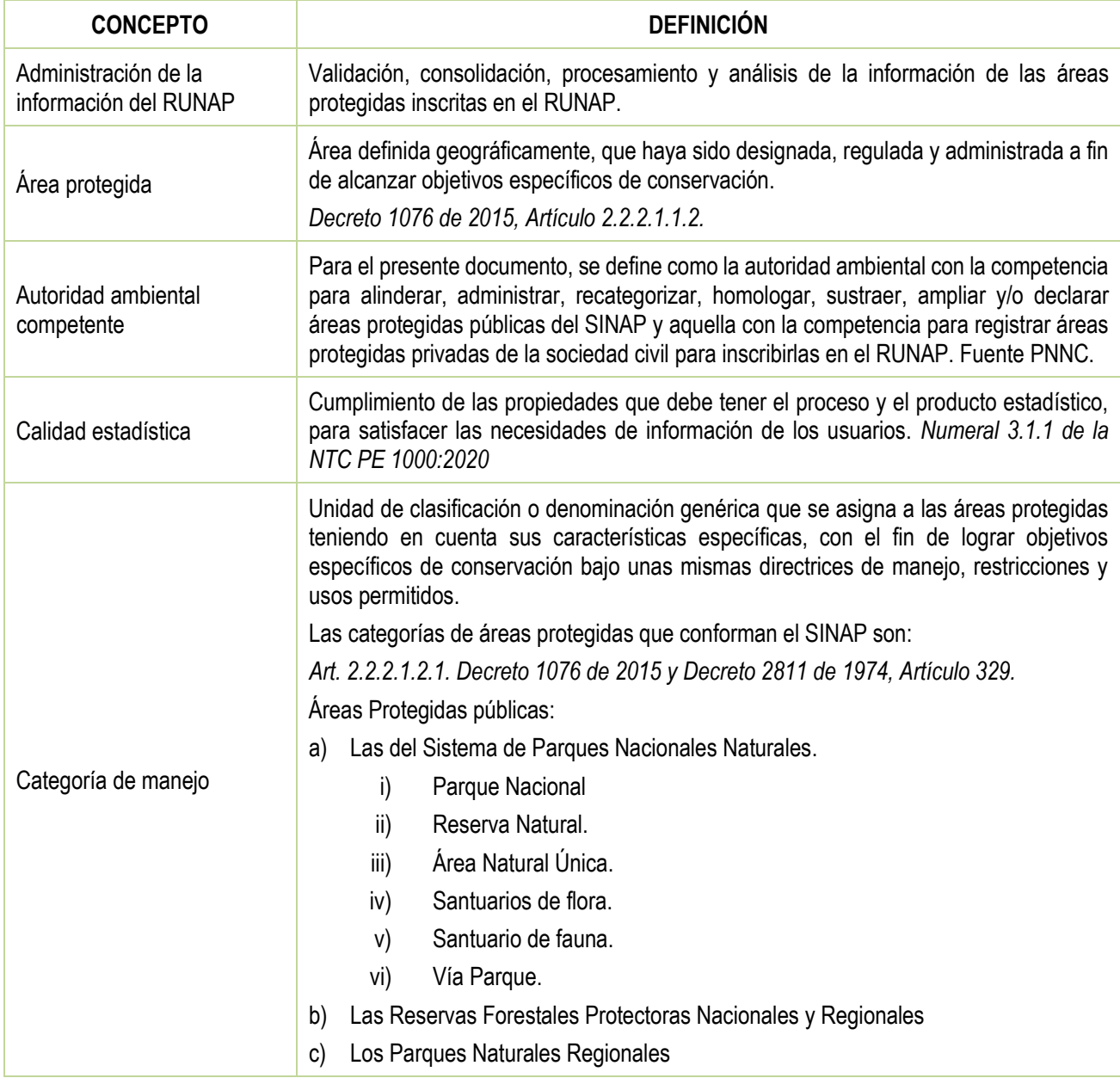

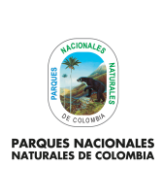

Código: SINAP\_MN\_03

## <span id="page-42-2"></span><span id="page-42-1"></span><span id="page-42-0"></span>**METODOLÓGICO DE LA OPERACIÓN ESTADÍSTICA ÁREAS PROTEGIDAS INTEGRANTES DEL SINAP INSCRITAS EN EL RUNAP**

Versión: 6

Vigente desde: 28/12/2022

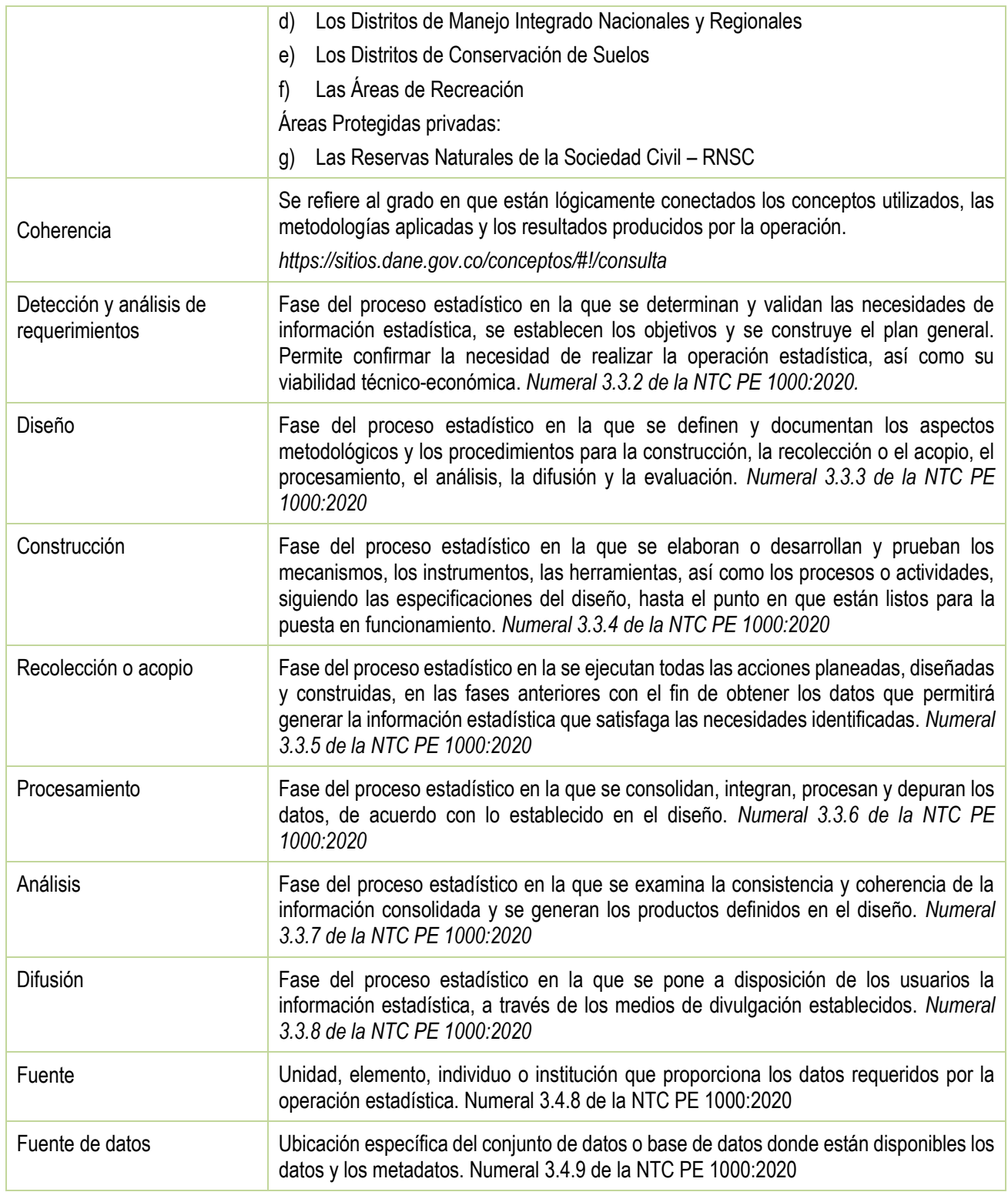

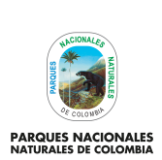

Código: SINAP\_MN\_03

Versión: 6

## **METODOLÓGICO DE LA OPERACIÓN ESTADÍSTICA ÁREAS PROTEGIDAS INTEGRANTES DEL SINAP INSCRITAS EN EL RUNAP**

Vigente desde: 28/12/2022

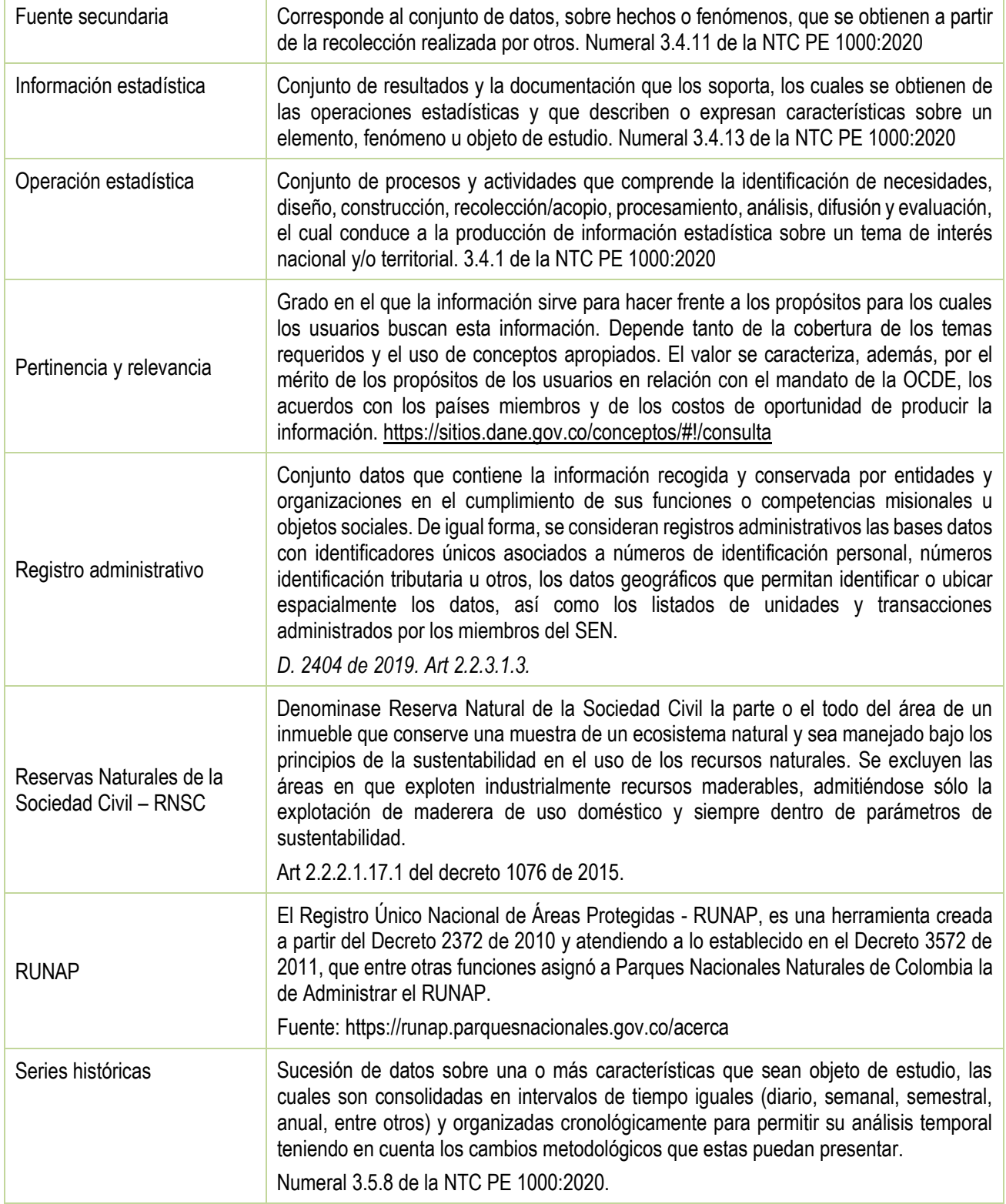

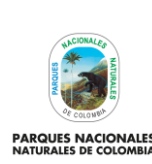

Código: SINAP\_MN\_03

Versión: 6

S<br>A

## **METODOLÓGICO DE LA OPERACIÓN ESTADÍSTICA ÁREAS PROTEGIDAS INTEGRANTES DEL SINAP INSCRITAS EN EL RUNAP**

Vigente desde: 28/12/2022

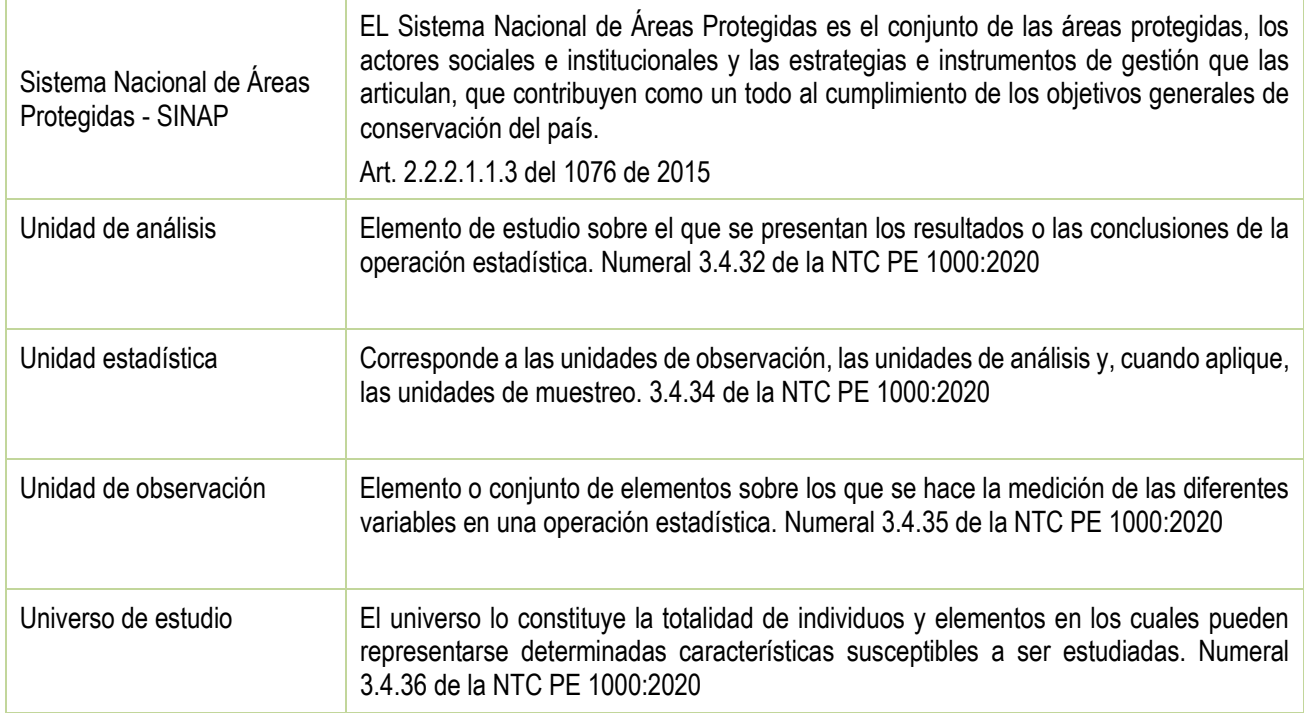

## <span id="page-44-0"></span>**6 BIBLIOGRAFÍA**

- a) Norma NTC PE 1000:2020, DANE
- b) Lineamientos para el proceso estadístico en el Sistema Estadístico Nacional, mayo 2020. DANE, Versión 2.0
- c) Guía para la elaboración del documento metodológico, mayo 2020. DANE
- d) Departamento Administrativo Nacional de Estadística DANE. (2019) Sistema de consulta de conceptos estandarizados.
- e) Decreto único 1076 de 2015
- f) Decreto ley 2811 de 1974
- g) Decreto 3572 de 2011

# <span id="page-44-1"></span>**7 ANEXOS**

• N.A.

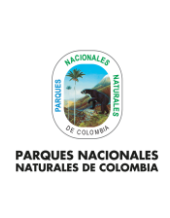

Código: SINAP\_MN\_03

## **METODOLÓGICO DE LA OPERACIÓN ESTADÍSTICA ÁREAS PROTEGIDAS INTEGRANTES DEL SINAP INSCRITAS EN EL RUNAP**

Versión: 6

Vigente desde: 28/12/2022

# <span id="page-45-0"></span>**8 CONTROL DE CAMBIOS**

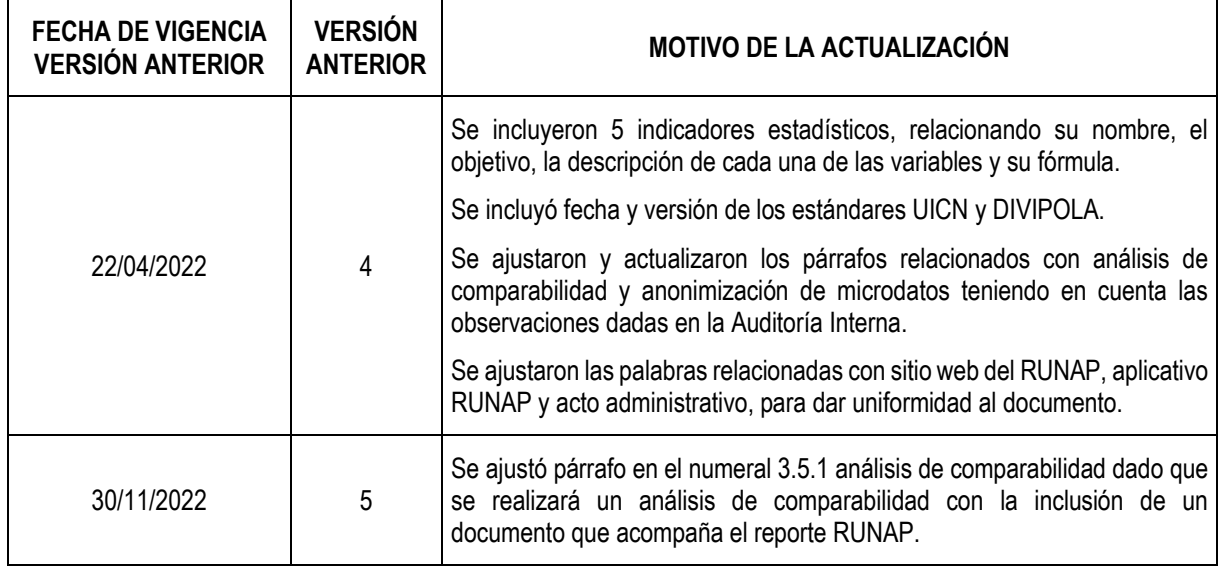

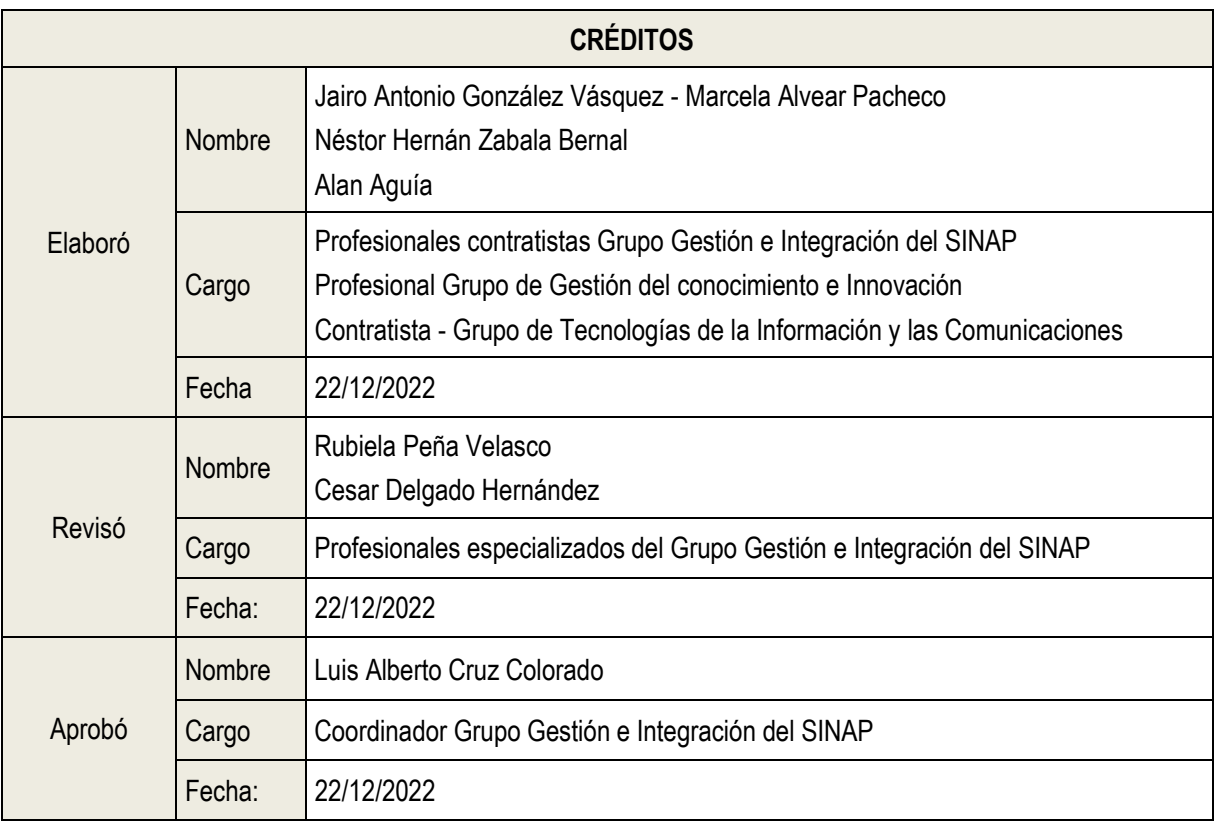